**NPS ARCHIVE** 1968 SPARKS, D.

# AN ALGORITHM FOR THE SOLUTION OF

# DONALD LEROY SPARKS

 $\begin{array}{c} \searrow \\ \searrow \end{array}$  $\begin{smallmatrix} 2 \\ 1 \end{smallmatrix}$ 

 $\bar{\gamma}$ 

#### AN ALGORITHM FOR THE SOLUTION OF

LINEAR PROGRAMMING PROBLEMS

by

Donald Leroy Sparks Captain, United States Army B.S., Oklahoma State University, 1963

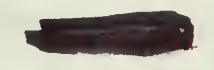

Submitted in partial fulfillment of the requirements for the degree of

MASTER OF SCIENCE IN OPERATIONS RESEARCH

from the

NAVAL POSTGRADUATE SCHOOL June 1968

NFS Archue  $1968$ <br>Sparks, D.

RED SECOME CI

#### ABSTRACT

Linear programming techniques are becoming of greater importance because the use of computerization has increased the fields for applications for linear programs. The primaldual algorithm, in which the constraints are added one at a time, is investigated as a possible faster solution method. A computer program was developed to compare this method with the standard primal-dual algorithm using the full set of constraints at one time. Several random problems were solved using these two methods, and the results indicated a significant improvement in the solution time by the use of adding the constraints one at a time.

# TABLE OF CONTENTS

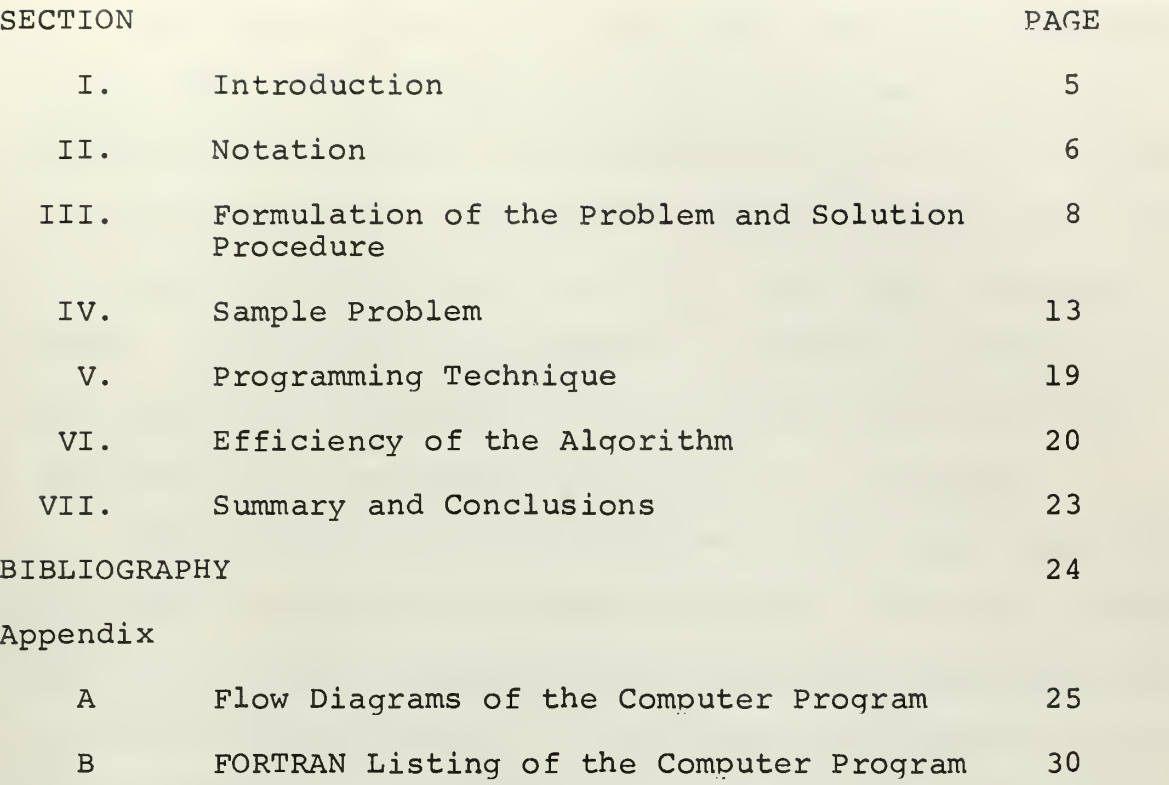

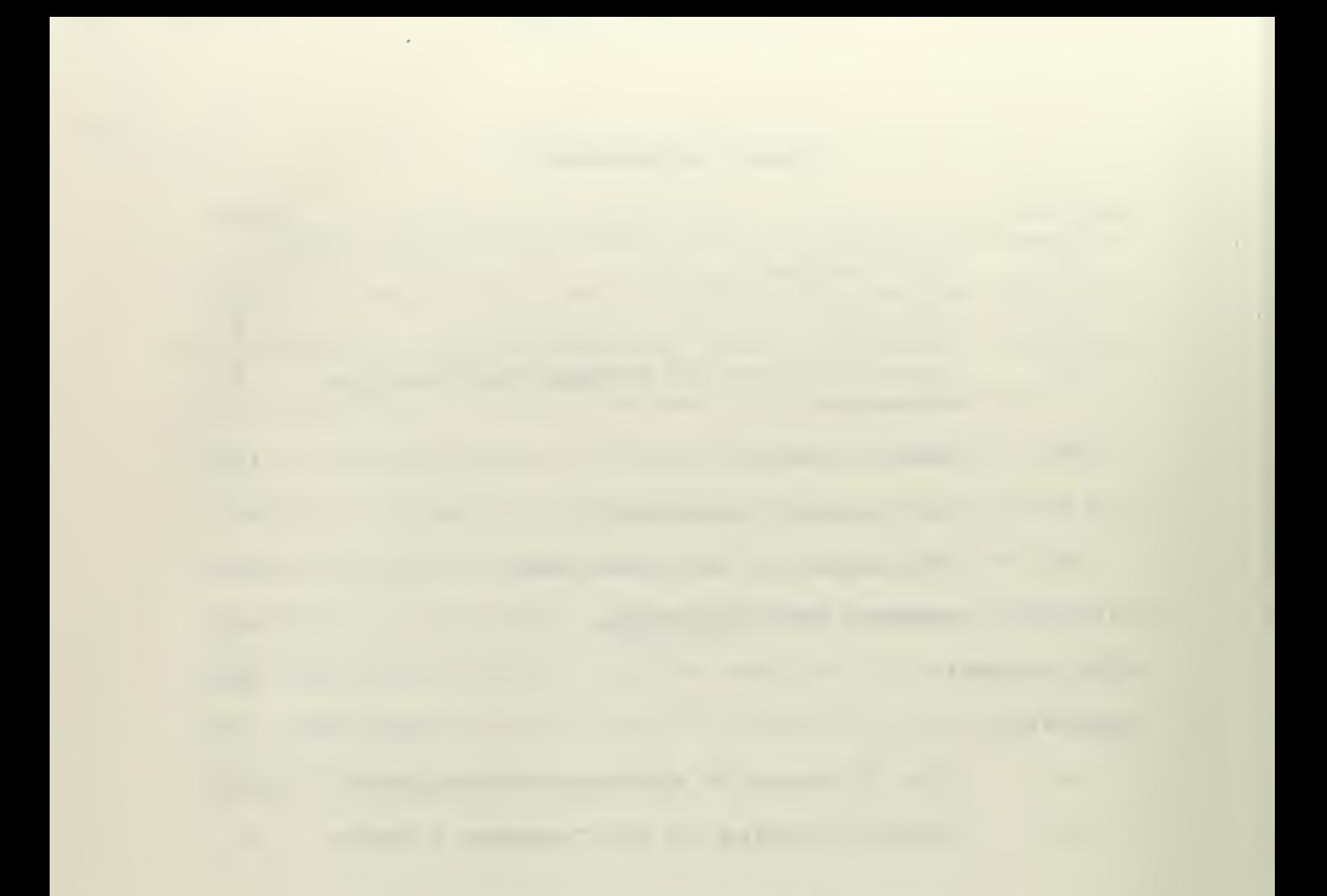

#### I. INTRODUCTION

New linear programming algorithms have been developed to reduce the computational time in solving linear programs. The purpose of this thesis is to investigate the merits of one such new algorithm. This method consists of introducing the constraint equations one at a time. After each constraint is added, the "smaller", or submatrix, problem is solved using the primal-dual algorithm. This continues until all constraints have been added and a solution is obtained.

The rationale for this approach is that small matrices are used in the initial stages of solving the linear program; the size of the matrices increases only when additional constraints are introduced. If the number of iterations used in this method is not significantly different from the number of iterations used with the full matrices, the manipulation of the smaller matrices in the initial stages will reduce the solution time.

#### II. NOTATION

m number of constraint equations,

n number of legitimate variables.

- mxn matric of coefficients of the constraint equations A with elements  $a_{i,i}$ , i = 1,...,m, j = 1,...,n. mxm matrix of the basis vectors,  $\mathbf{P}$
- $P^{-1}$ inverse of the basis.

 $P_{\dot{q}}$  $m x 1$  column vector which is the j<sup>th</sup> column of A.

i.e., 
$$
P_j = \begin{bmatrix} a_{ij} \\ \vdots \\ a_{mj} \end{bmatrix}
$$
,  $j = 1, ..., n$ .

- $P_{\text{ai}}$ mxl column vector associated with the i<sup>th</sup> artificial variable,  $i = 1, \ldots, m$ .
- mxl column vector with elements  $x_{i,j}^{\phantom{\dag}},$  where  $x_j^{\phantom{\dag}} = P^{-1}P_j^{\phantom{\dag}}.$  $x_i$
- nxl column vector with elements  $c_j$  which are the costs  $\mathsf{C}$ of the legitimate variables.
- B  $m x1$  column vector with elements  $b_i$  which are the righthand sides of the constraint equations,
- $s$ <sup>1</sup> dual slack variables.

D

- $\overline{\mathbf{s}}_{\mathbf{a}}$ dual slack variables after a dual iteration.
- $\bar{d}$ mxl column vector whose elements are the coefficients of the basis variables of the added constraint equation.

#### Notation used with tableau:

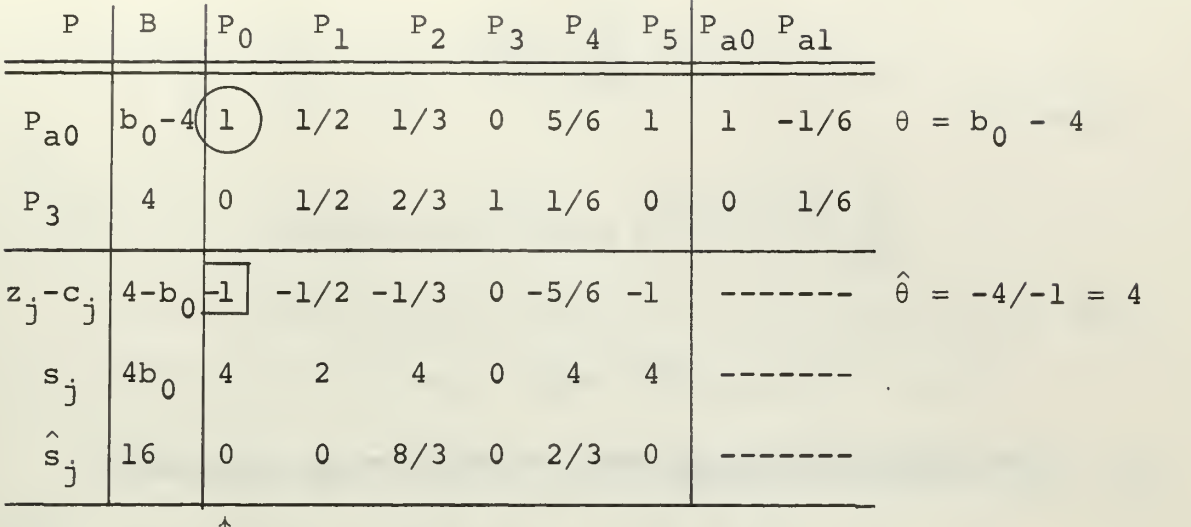

- the vector to be introduced into the basis, e.g.,  $\uparrow$ in this tableau P Q will be introduced.
	- pivot element for a primal iteration, i.e., the  $\theta$  criterion is  $\theta = \min(x_{iB}/x_{ij})$  such that  $x_{i,j} > 0$ <br>i
- $\boxed{-1}$

 $\frac{1}{\sqrt{2}}$ 

pivot element for a dual iteration, i.e., the  $\theta$ -criterion is  $\theta = \min(-s_{\frac{1}{2}}/z_{\frac{1}{2}}-c_{\frac{3}{2}})$  such that j 3 D :  $z_j-c_j < 0.$ 

III. FORMULATION OF THE PROBLEM AND SOLUTION PROCEDURE The general linear programming problem is to maximize

$$
z = \sum_{j=1}^{n} c_j x_j
$$

subject to

$$
\sum_{j=1}^{n} a_{ij} x_{j} = b_{i} \ge 0, i = 1,...,m
$$
 (1)

and

$$
x_j \geq 0, \quad j = 1, \ldots, n \ .
$$

The modified primal uses an additional constraint

$$
x_0 + \sum_{j=1}^n x_j = b_0,
$$

where the cost of  $\mathsf{x}_{\mathsf{0}}$  is zero and  $\mathsf{b}_{\mathsf{0}}$  is arbitrarily large, so that for  $x_{0}$  > 0 the constraint adds no additional restriction on (1).

The modified primal is written to maximize

$$
z = \sum_{j=1}^{n} c_j x_j
$$

subject to

$$
x_{0} + \sum_{j=1}^{n} x_{j} = b_{0} ,
$$
\n
$$
\sum_{j=1}^{n} a_{ij}x_{j} = b_{i} , i = 1,...,m ,
$$
\n(2)

and

 $x_j \ge 0, j = i, ..., n$ .

From (2) we can write the modified dual with slack variables,  $s_{i'}$  j = 0,1,..., n, added. That is to minimize

$$
w_0b_0 + \sum_{i=1}^m w_i b_i
$$

subject to

$$
w_0 = s_0 = 0,
$$
  

$$
w_0 + \sum_{i=1}^{m} w_i a_{ij} - s_j = c_j, j = 1,...,n,
$$
 (3)

and

$$
w_i
$$
 unrestricted for  $i = 0, 1, ..., m$ .

The starting feasible solution to the primal dual algorithm is  $w_i = 0$ , i = 1,...,m, and  $w_0 = \max_j (c_j, 0)$ .

For an optimal solution the complementary slackness con dition must hold. That is

$$
s_0 x_0 + \sum_{j=1}^n s_j x_j = 0 . \qquad (4)
$$

j

Adding artificial variables,  $x_{a i}^{\dagger}$ , i = 0,1,...,m, to (2) with the cost of the artificial variables set to -1 and the cost of the legitimate variables set to zero, the extended primal can be written as

maximize

$$
- x_{a0} - \sum_{i=1}^{m} x_{ai}
$$

subject to

$$
x_0 + \sum_{j=1}^{n} x_j + x_{a0} = b_0,
$$
  

$$
\sum_{j=1}^{n} a_{ij}x_j + x_{ai} = b_i, i = 1,...,m,
$$

and

$$
x_j \ge 0
$$
,  $j = 1, ..., n$ , and  $x_{ai} \ge 0$ ,  $i = 0, ..., m$ .

Solving the extended primal is similar to using a Phase I Revised Simplex method.  $(1)$  However, in the primal-dual algorithm, when Phase <sup>I</sup> ends the linear program is solved because complementary slackness is maintained throughout the solution procedure.

If a new constraint is added to the tableau, complementary slackness is maintained without changing the dual slack variables. This can be shown as follows:

Assume we have a feasible solution to the problem with k constraint equations. This means that  $s_i = 0$ for all j such that  $P_i \in P$  and  $x_i = 0$  for all j such that  $P_i \notin P$ . These conditions imply that complementary slackness is maintained, and that the modified dual also has a feasible solution. Now we add the  $k + 1$ <sup>st</sup> constraint which introduces a new dual variable,  $w_{k+1}$ , but no new dual slack variables,  $s_{i}$ , j = 0,1,...,n. We need a feasible solution to the modified dual for the enlarged system. Observe that we have a feasible solution if we set  $w_{k+1} = 0$  since then the  $s_i$ , j = 0,1,...,n, remain unchanged. In particular,  $s_i = 0$  for all j such that  $P_i \in P$ , that is, for the legitimate variables. Also,  $x_i = 0$  for all j such that  $P_i \notin P$ , which implies that we have maintained complementary slackness

It is worth noting that the  $z_i-c_i$ ,  $j = 0,1,...,n$ , must be recalculated since the new constraint which is added to the

extended primal starts with its artificial variable,  $x_{a,k+1}'$ in the basis with its cost set at -1.

 $\overline{0}$ P The new basis is  $\bar{P} =$ , where  $P_{a, k+1} =$  $\bar{d}^{\rm T}$  1 1 1 1

is the artificial vector associated with  $x_{a,k+1}$ . Now we can solve the new k + 1 system using the primal-dual alqorithm since complementary slackness has been maintained.

An optimal solution exists if and only if the following criteria are satisfied:

1.  $z_j - c_j \ge 0$  for  $j = 0, 1, ..., n$ ,

- 2.  $z_B c_B = 0$ , and
- 3.  $x_0 > 0$ .

The solution procedure is as follows:

The first tableau is set up using the first two constraints of the extended primal and the starting solution to the modified dual, which implies that

at least one  $s_j = 0$ .

<u>Step l</u>. Is there a j, say  $j_0$ , such that  $s_{\dot 10}^* = 0$  and  $z_{\rm j0}$ - ${\rm c}_{\rm j0}$  < 0?

a. Yes, Go to 2.

b. No. Go to 3.

Step 2. Introduce  $P_{\text{in}}$  into the basis using the minimum 0-criterion and a primal iteration. Since the extended primal is bounded a pivot will always exist. Note that the s<sub>j</sub> remain unchanged for all j. Go to l. Step 3. Is  $z_j - c_j < 0$  for some  $j$ ? a. Yes. Go to 4.

b. No, Go to 5.

Step 4. Use the minimum  $\hat{\theta}$ -criterion. Is  $\hat{\theta}$  bounded?

a. Yes. Perform a dual iteration to compute a new set of  $s_j$ 's, say  $s_j$ 's. Go to 1.

b. No. The linear program has no feasible solution. Stop.

Step 5. Is  $z_B - c_B < 0$ ?

a. Yes. The linear program has no feasible solution. Stop.

b. No. Go to 6.

Step 6. Have all of the constraints been added?

a. Yes. Go to 9.

b. No. Go to 7.

Step 7. Introduce the next restraint, say the  $k + 1$ <sup>st</sup>. Place the artificial vector  $P_{a+k+1}$  in the basis. Compute

 $x_{B,k+1}$ . Is  $x_{B,k+1} \ge 0$ ?

a. Yes. Go to 8.

b. No. Multiply all coefficients of the new constraint, except for the artificial variable, by -1. This assures that  $x_{R,k+1} \ge 0$  and the artificial variable is non-negative. Go to 8.

Step 8. For the system with  $k + 1$  restraints, compute the new values of  $z_i-c_i$  for  $j=0,1,\ldots,n$ . Go to 1. Step 9. Is  $x_0 = 0$ ?

a. Yes. The linear program is unbounded. Stop. b. No. An optimal solution has been found. Stop.

# IV. SAMPLE PROBLEM

Consider the following example: maximize

$$
z = 2x_1 + 4x_3
$$

subject to

$$
3x_1 + 4x_2 + 6x_3 + x_4 = 24,
$$
  
\n
$$
4x_1 + 3x_2 + 12x_3 + x_5 = 24,
$$
  
\n
$$
x_1 + x_2 + 4x_3 = 8,
$$

and

$$
x_j \ge 0, j = 1, ..., 5.
$$

Then the extended primal is

maximize

$$
-x_{a0} - x_{a1} - x_{a2} - x_{a3}
$$

subject to

$$
x_0 + x_1 + x_2 + x_3 + x_4 + x_5 + x_{a0} = b_0,
$$
  
\n
$$
3x_1 + 4x_2 + 6x_3 + x_4 + x_{a1} = 24,
$$
  
\n
$$
4x_1 + 3x_2 + 12x_3 + x_5 + x_{a2} = 24,
$$
  
\n
$$
x_1 + x_2 + 4x_3 + x_{a3} = 8,
$$
  
\n
$$
x_j \ge 0 \text{ for } j = 0, ..., 5, \text{ and } x_{ai} \ge 0 \text{ for } i = 0, ..., 3.
$$
  
\nThe dual slack variables are  $s_0 = max(c_j, 0) = 4$  with  $j = 3$ .  
\nThen  $s_B = x_0b_0 = 4b_0$ , and  $s_j = s_0 - c_j$  for  $j = 1, ..., 5$ , so  
\nthat  $s_1 = 2$ ,  $s_2 = 4$ ,  $s_3 = 0$ ,  $s_4 = 4$ , and  $s_5 = 4$ .

The starting tableau, using the first original constraint,

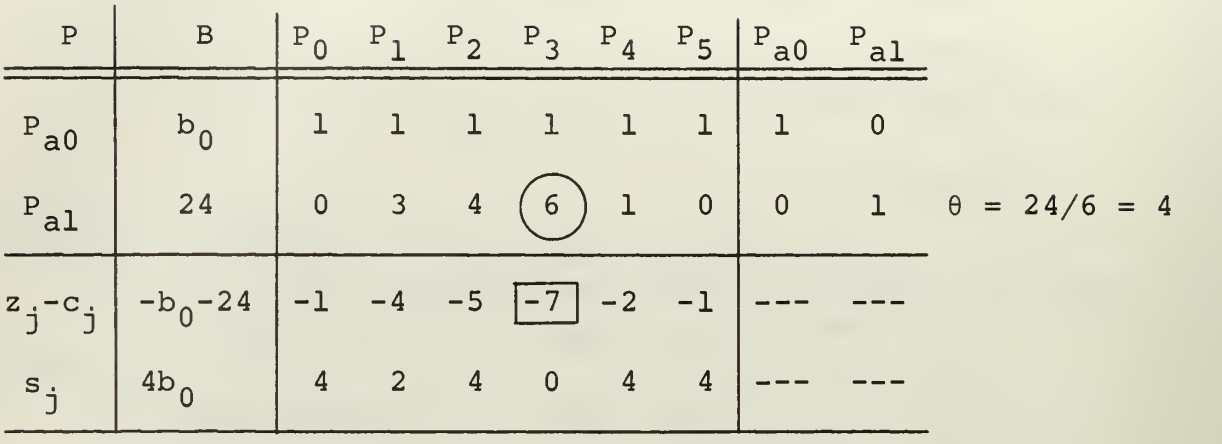

is

From step  $1$ , we see that  $s_{3} = 0$  and  $z_{3}$ - $c_{3}$  <  $0$ . Using the minimum 6-criterion (as discussed in section III) in step 2, we introduce  $P_3$  into the basis and remove  $P_{a1}$  from the basis

Since there is no  $j_0$  for which  $s_{j0}^{}$  = 0 and  $z_{j0}^{}$ - $c_{j0}^{}$  < 0,  $\,$ but  $z_j$ -c $_j$  < 0 for several values of  $j$ , we arrive at step  $4$ . Using the minimum  $\hat{\theta}$ -criterion a new set of s<sub>j</sub>'s, called  $\hat{s}_j$ 's are calculated.

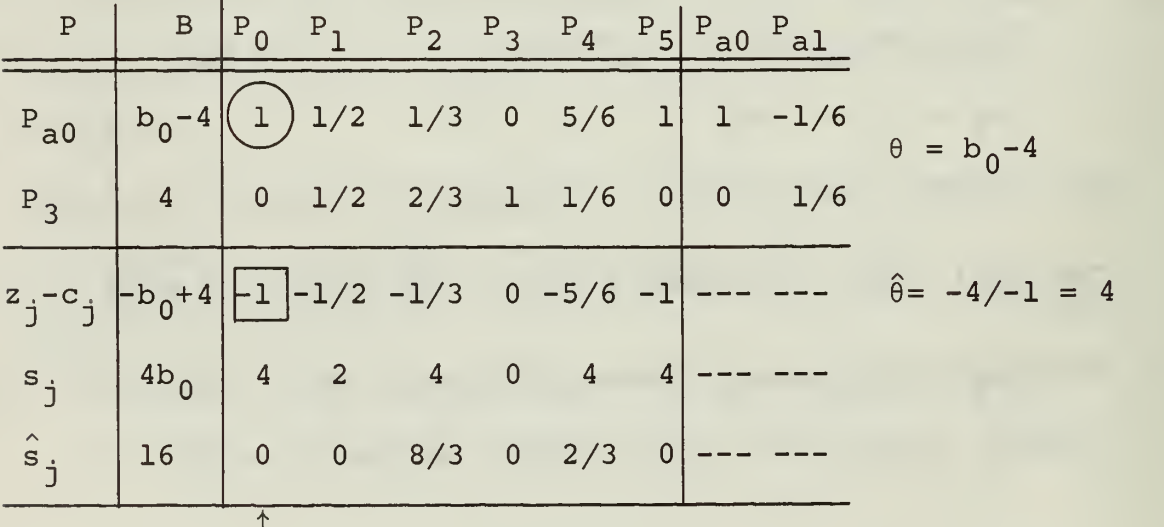

Now  $\hat{s}_0^{\phantom{\dag}}$  = 0 and  $z_0^{\phantom{\dag}}$  -C $_0$  < 0 so, from step 2, we introduce  $\texttt{P}_{\texttt{0}}$  into the basis and remove  $\texttt{P}_{\texttt{a} \texttt{0}}$  from the basis.

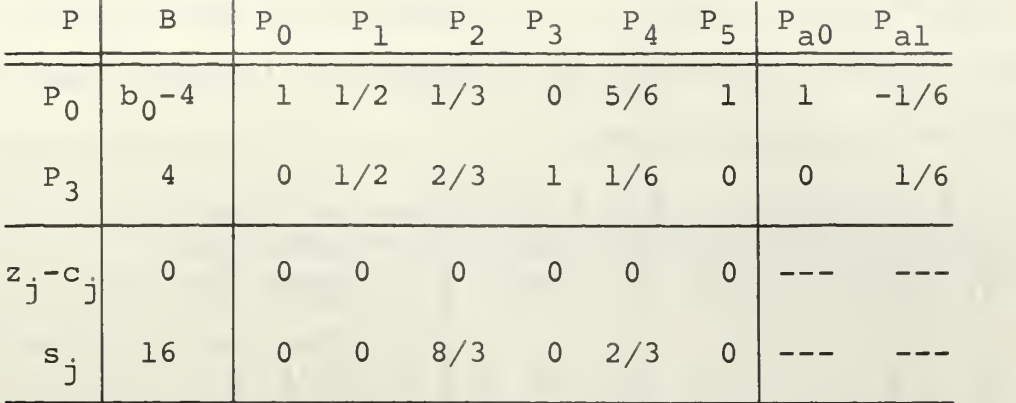

From the above tableau we trace through steps lb, 3b, 5b, 6b, and arrive at step 7. Note that we have obtained an optimal solution to the subproblem with one constraint. In step 7 we introduce the second constraint. Since  $P_0$  and  $P_3$ are basis vectors,  $\overline{d}^T = (a_{20}, a_{23}) = (0, 12)$ ; the new basis consists of  $P_0$ ,  $P_3$  and  $P_{a2}$ . With this basis we find that  $x_{B2}$  = -24 < 0 so that step 7b must be used. The second restraint is replaced by

 $-4$ <sub>x1</sub> - 3<sub>x2</sub> - 12<sub>x3</sub> - x<sub>5</sub> + x<sub>a2</sub> = -24,

which is used throughout the remainder of the solution procedure. Note that now  $\bar{d}^T = (0, -12)$  and  $x_{B2} = 24 > 0$ . New values of  $x_i-c_i$  for  $j = 0,1,...,n$  are computed (step 8), and the new tableau is

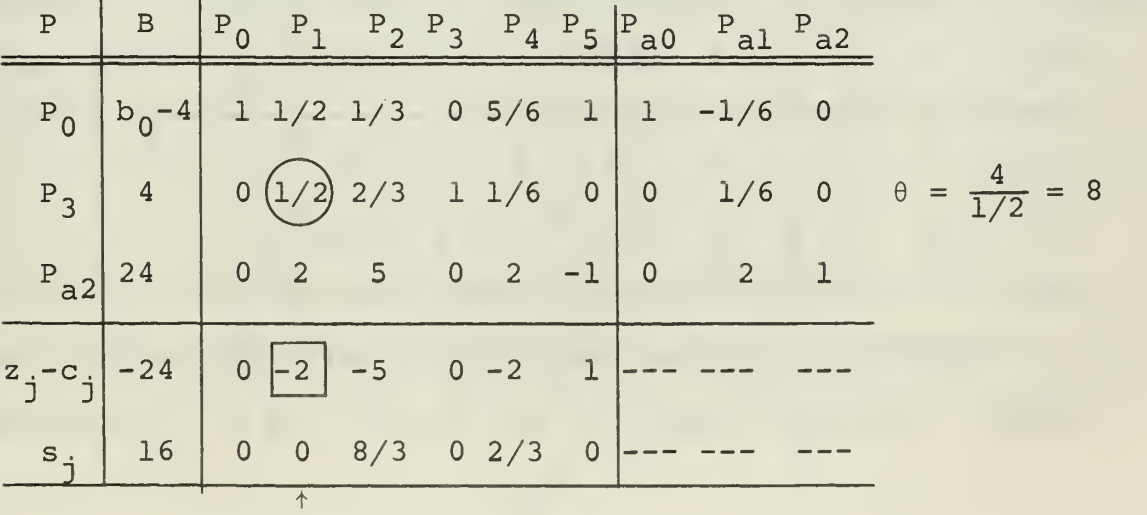

Since  $s_1 = 0$  and  $z_1 - c_1 < 0$  (step 1) we go to step 2. Using a primal iteration, we introduce  $P_1$  into the basis and eliminate P<sub>3</sub> from the basis.

|                                                                              | $P$   B   $P_0$ $P_1$ $P_2$ $P_3$ $P_4$ $P_5$   $P_{a0}$ $P_{a1}$ $P_{a2}$ |  |  |  |  |                                                                                       |
|------------------------------------------------------------------------------|----------------------------------------------------------------------------|--|--|--|--|---------------------------------------------------------------------------------------|
| $P_0$ $b_0$ -8 1 0 -1/3 -1 2/3 1 1 -1/3 0<br>$P_1$ 8 0 1 4/3 2 1/3 0 0 1/3 0 |                                                                            |  |  |  |  |                                                                                       |
|                                                                              |                                                                            |  |  |  |  |                                                                                       |
|                                                                              |                                                                            |  |  |  |  | $P_{a2}$ 8 0 0 7/3 -4 $(4/3)$ -1 0 4/3 1 $\theta = \frac{8}{4/3} = 6$                 |
|                                                                              |                                                                            |  |  |  |  | $z_j - c_j$ -8 0 0 -7/3 4 -4/3 1 --- --- --- $\hat{\theta} = \frac{-2/3}{-4/3} = 1/2$ |
| $S_j$ 16 0 0 8/3 0 2/3 0 ---                                                 |                                                                            |  |  |  |  |                                                                                       |
|                                                                              | $\hat{s}_j$ 12 0 0 3/2 2 0 1/2                                             |  |  |  |  |                                                                                       |
|                                                                              |                                                                            |  |  |  |  |                                                                                       |

Now  $z_i-c_i \geq 0$  for all j for which  $s_i = 0$ . From steps lb, 3a, and 4a, a new set of  $s_i$ 's are computed. Then  $\hat{s}_4$  becomes zero and  $z_4-c_4$  < 0 so, from step 2,  $P_4$  enters the basis and  $P_{a2}$  is removed from the basis.

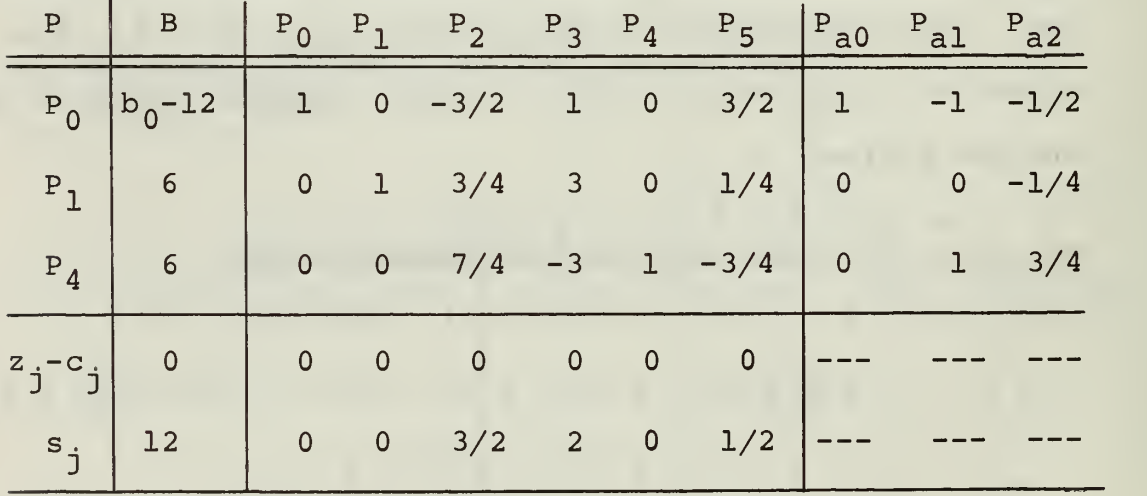

Optimality has now been obtained with the second restraint added. Following steps lb, 3b, 5b, 6b, and 7, we introduce

the third and final restraint. Since the basis vectors were  $P_0$ ,  $P_1$ , and  $P_4$ ,  $\overline{d}^T = (a_{30}, a_{31}, a_{34}) = (0,1,0)$ . The new basis vectors are  $P_0$ ,  $P_1$ ,  $P_4$ ,  $P_{a3}$ . We find that  $x_{B3} = 2 > 0$  so we go to step 8 and recompute  $z_i-c_i$  for  $j = 0,1,...,n$ .

The next sequence of steps is lb, 3a, and 4a, which leads to a new set of  $s_j$ 's.

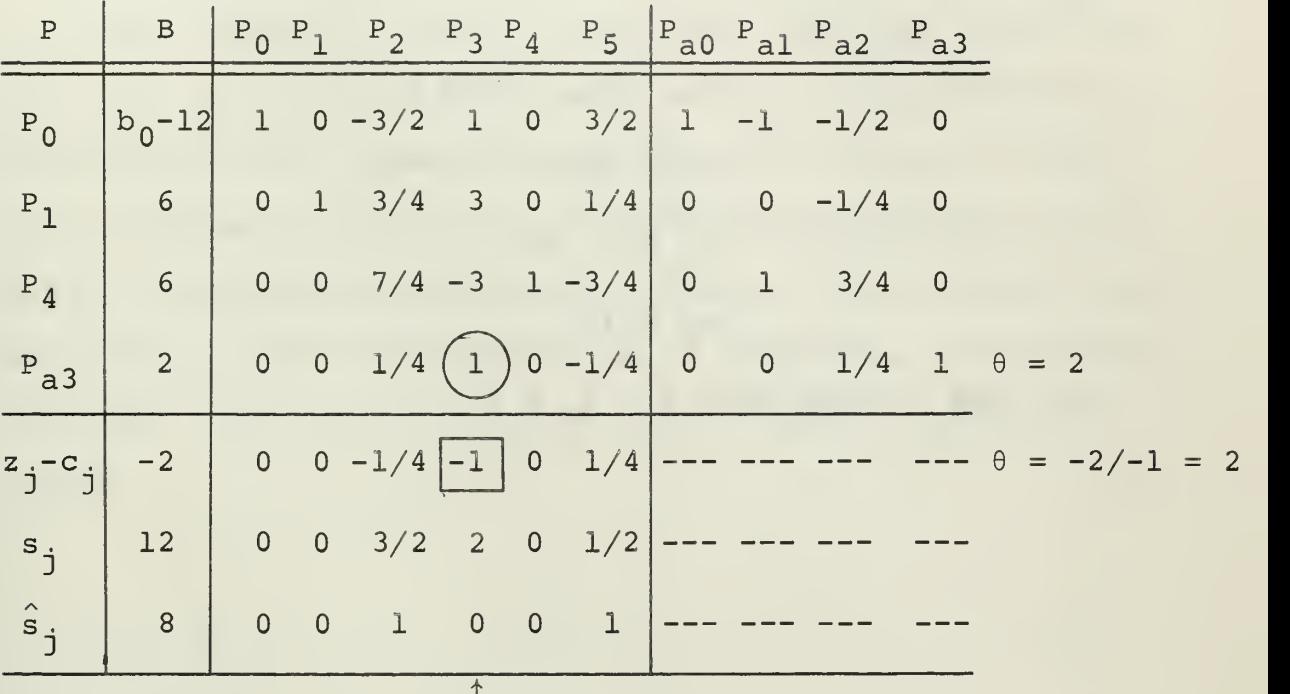

Steps la and 2 bring  $P^2$  into the basis with the elimination of  $P_{a3}$  from the basis. The new tableau is:

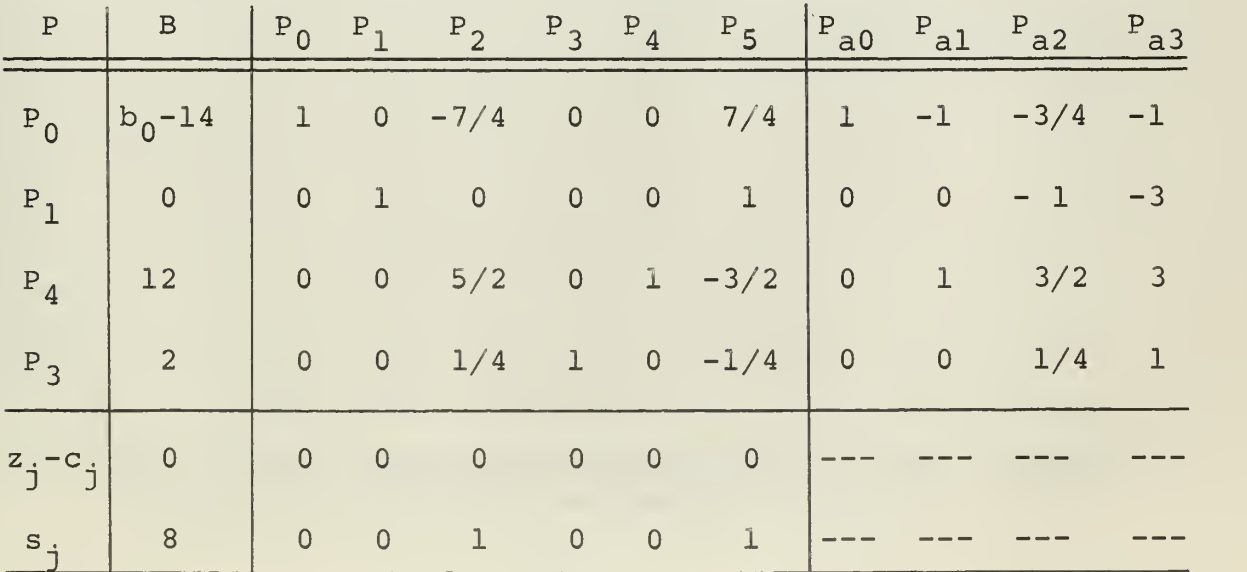

This tableau is the final tableau since the sequence of steps lb, 3b, 5b, 6a, and 9b inform us that we have found an optimal solution to the original linear program. Note that the complementary slackness condition has been maintained,

n that is,  $s_0x_0 + \sum s_i x_i = 0$ . Therefore, the optimal solution  $j=1$  3 3

is

 $x_0 = b_0 - 14 > 0,$  $x_1 = x_2 = x_5 = 0$ ,  $x_3 = 2$ , and  $x_4 = 12,$ 

with the optimal cost  $z = s_B = 8$ .

#### V. PROGRAMMING TECHNIQUE

The linear programming technique described in this thesis was programmed in FORTRAN IV for use on the IBM 360/67 computer. One subroutine is used for the primal simplex iteration and another is used for the dual iteration. The final subroutine is used for the addition of constraints. The main (driving) routine is used to solve both the full linear program and the linear program using addition of constraints as described in this thesis. Using the main routine to solve both problems eliminates any time differences due to differences in programming techniques. Both of the solution procedures were timed\*, and the number of iterations of each were counted. Read and print times were not included in the timing.

\*The timing routine was developed by Lt. E.A. Singer, a student at the Naval Postgraduate School.

#### VI. EFFICIENCY OF THE ALGORITHM

To eliminate the considerable time and effort required to input data by hand, a subroutine was designed which generates random problems of a large size. This routine uses a random number generator to produce the elements of the A, B, and C matrices. The following criteria were used in order to insure the existence of a bounded feasible solution:

maximize

$$
z = \sum_{j=1}^{n} c_j x_j
$$

subject to

$$
\sum_{j=1}^{n} a_{ij} x_{j} - x_{si} = b_{i}, i = 1,...,m,
$$

and

$$
c_j \leq 0, x_j \geq 0, x_{si} \geq 0, a_{ij} \geq 0, b_i \geq 0
$$

for  $i = 1, ..., m, j = 1, ..., n,$ where  $x_{\bf si}$  is the slack variable for the i $^{\rm th}$  constraint.

For this investigation the subroutine generated problems having 70 variables (including 20 slack variables) , 20 constraint equations, and 50 cost coefficients using the following uniform distributions:

$$
a_{ij}
$$
, uniform (0,1);  
 $b_i$ , uniform (0,5);  
 $c_j$ , uniform (-1,0).

A total of 40 problems were solved using the random problem generator described above. The execution times for these problems are given in Table I at the end of this section.

The comparison of solution times shows that all 40 problems ran faster using the method described in this thesis, than with the standard primal-dual algorithm. The time differences range from 15,17 seconds to 48.18 seconds with an average time difference of 27.53 seconds.

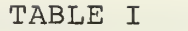

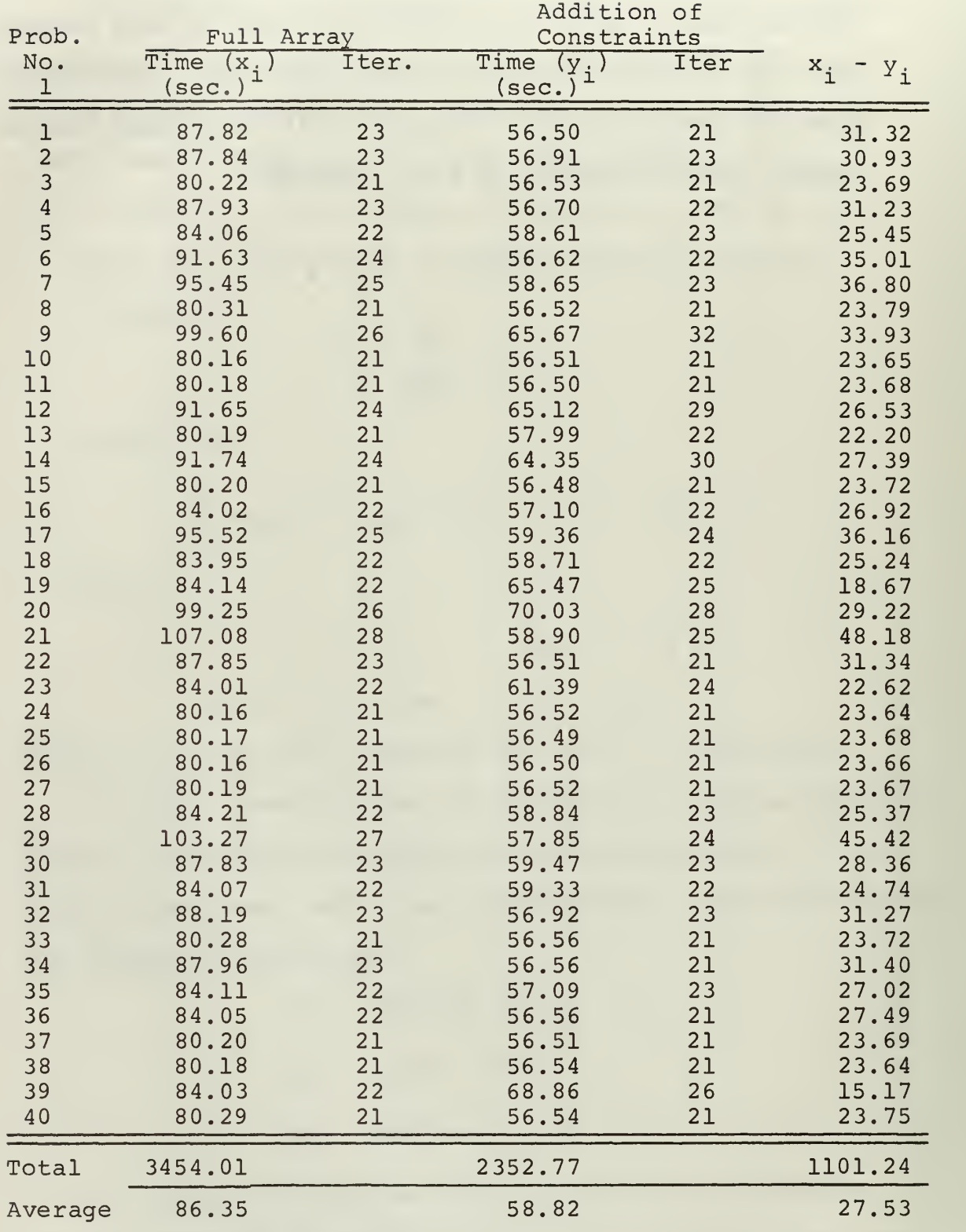

#### VII. SUMMARY AND CONCLUSIONS

A modification of the primal-dual algorithm has been presented. This modification difrers from the standard primal-dual algorithm in that, the constraint equations are introduced one at a time, and each subproblem is solved before the next constraint is added.

This algorithm was programmed in FORTRAN IV for the IBM 360/67. The program was designed so that any given linear program is solved first by the standard primal-dual algorithm, and then is resolved using the modified primal-dual procedure, Further, the same subroutines are used for both methods in order to eliminate timing bias due to coding differences. In fact the modified procedure contains steps which are not included in the timing of the standard routine.

In all cases the modified procedure was faster than the standard procedure. Of 40 test problems the standard method averaged 86.35 seconds per problem, whereas the modified method averaged 58.82 seconds per problem. One should not judge the actual running time of the test problems since no attempt was made to improve the efficiency of the computer program on an absolute basis; only the relative speeds of the two methods is of importance.

#### BIBLIOGRAPHY

 $_{\rm p}$ 

1. Hadley, G., Linear Programming. Reading, Mass: Addison-Wesley Publishing Co., Inc., 1962.

APPENDIX A

## FLOW DIAGRAMS OF THE COMPUTER PROGRAM

 $\mathcal{L}_{\mathcal{A}}$ 

 $\sim$ 

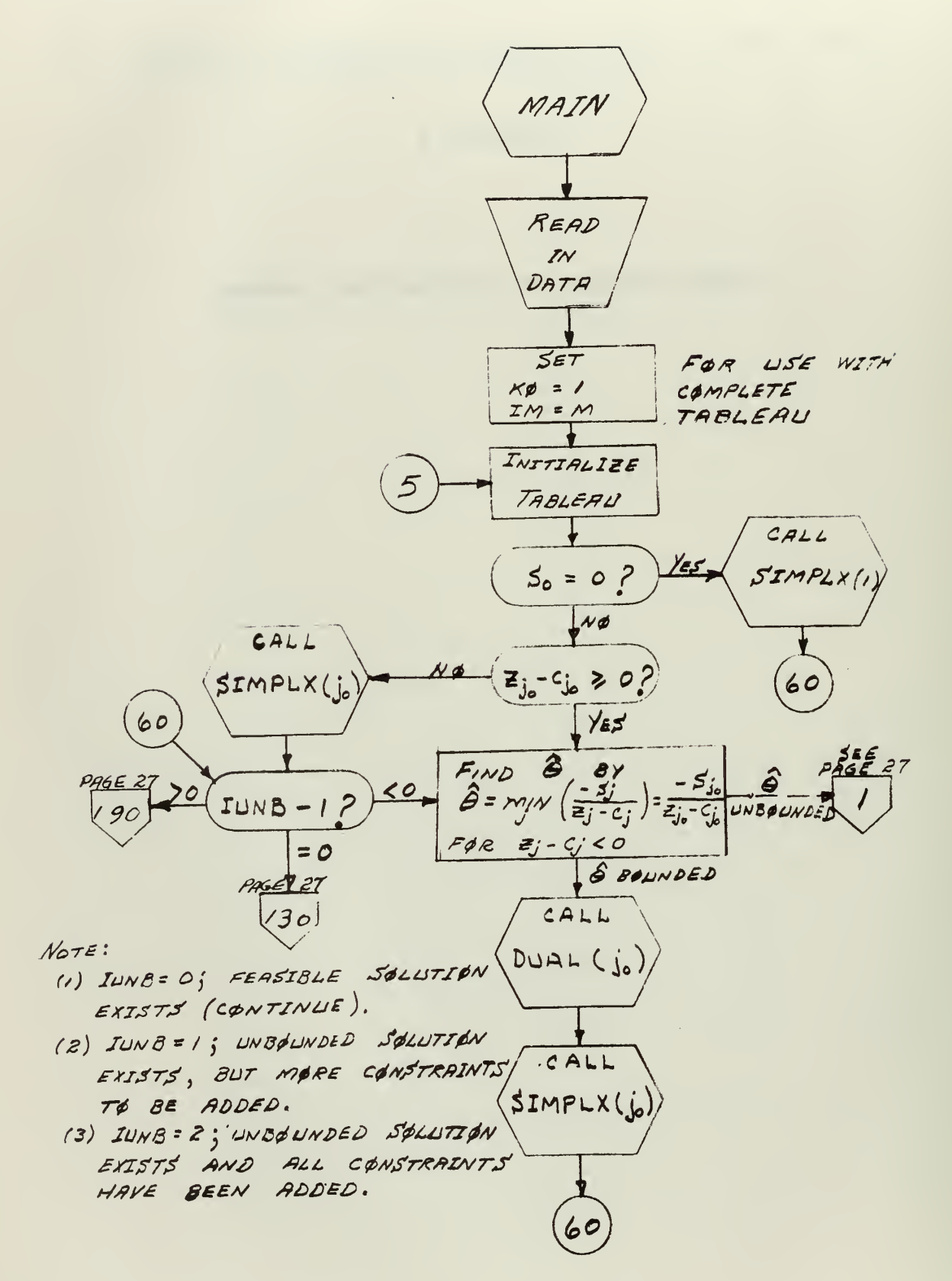

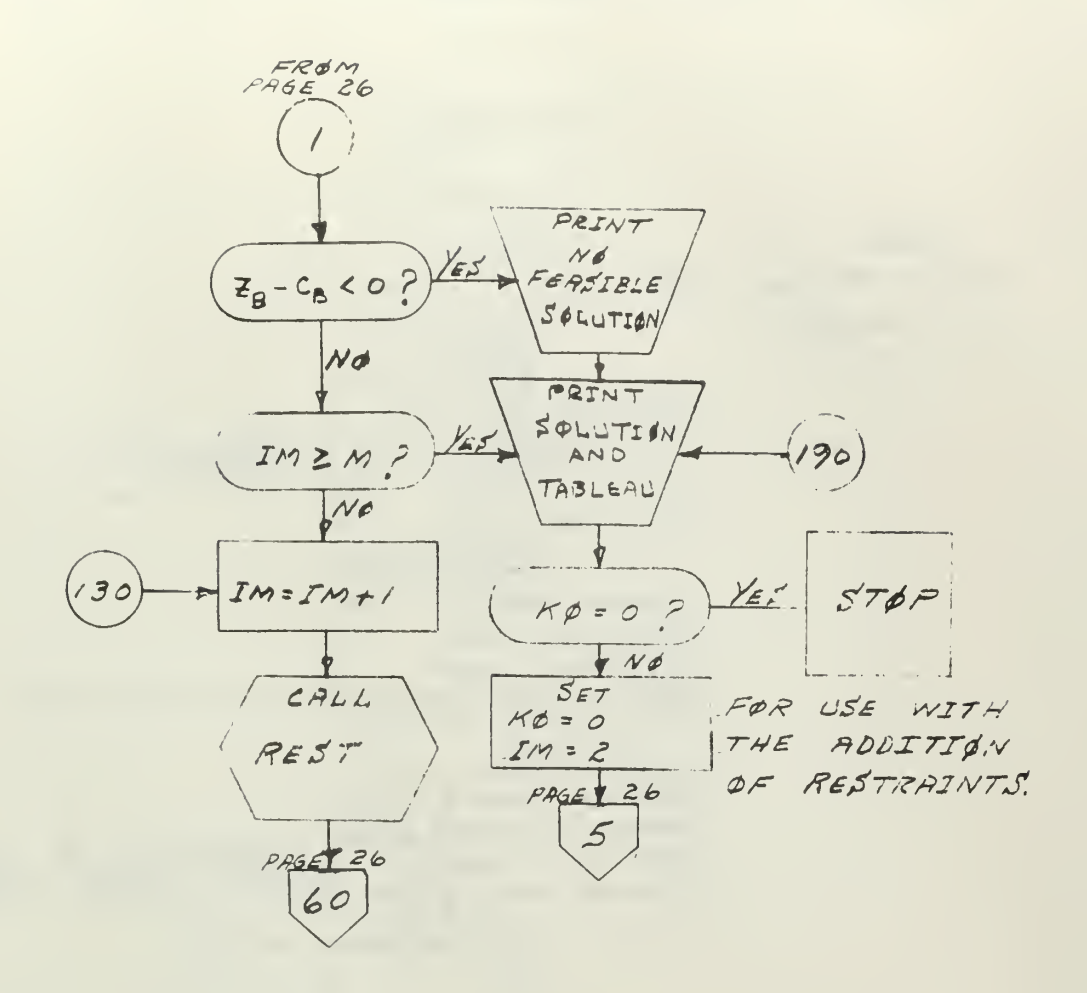

## 2. SIMPLEX ITERATION SUBROUTINE

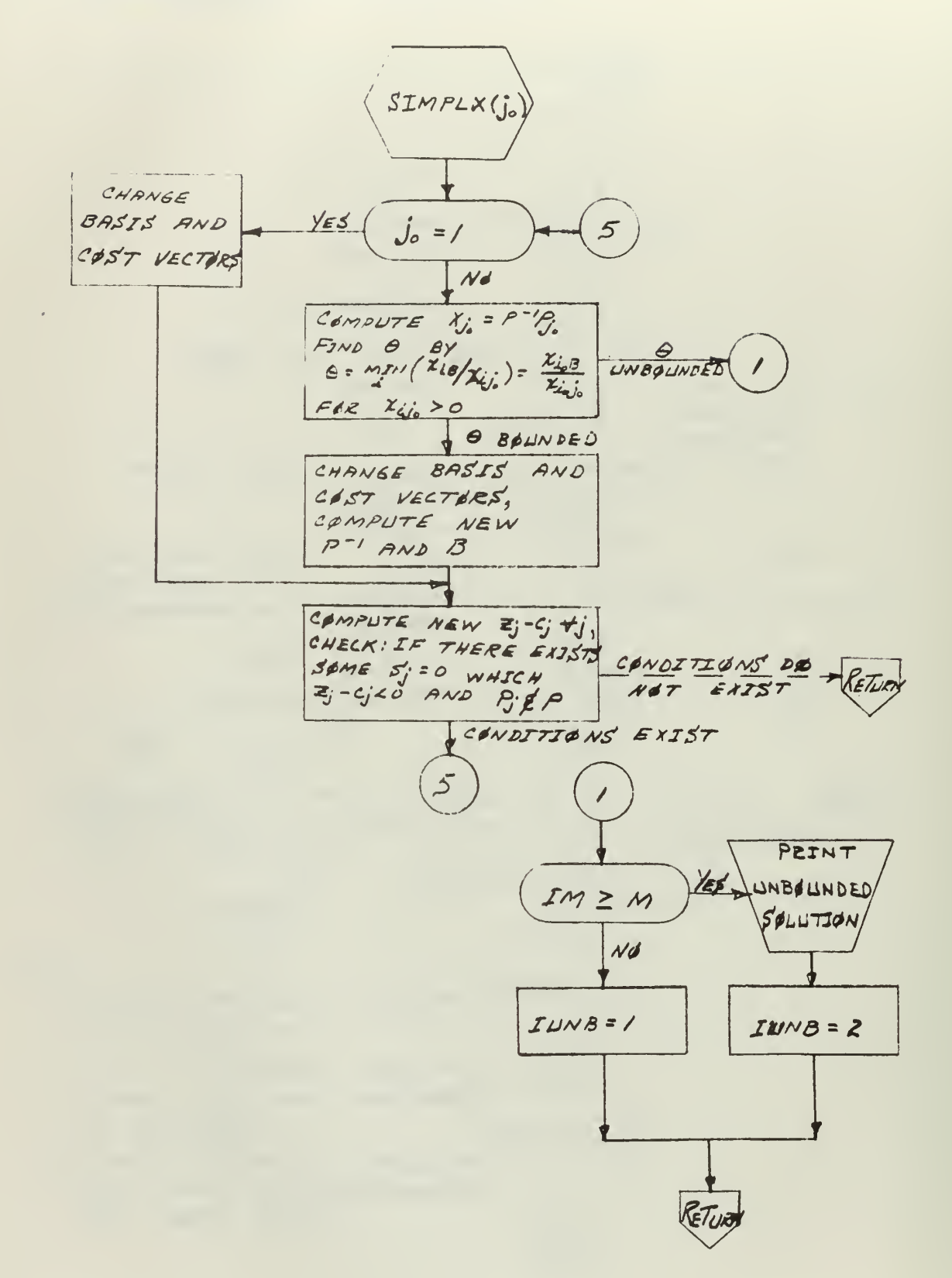

3. DUAL ITERATION SUBROUTINE

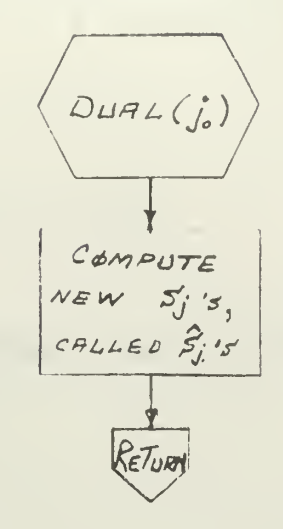

4. ADDITION OF NEW RESTRAINT SUBROUTINE

 $\ddot{\phantom{1}}$ 

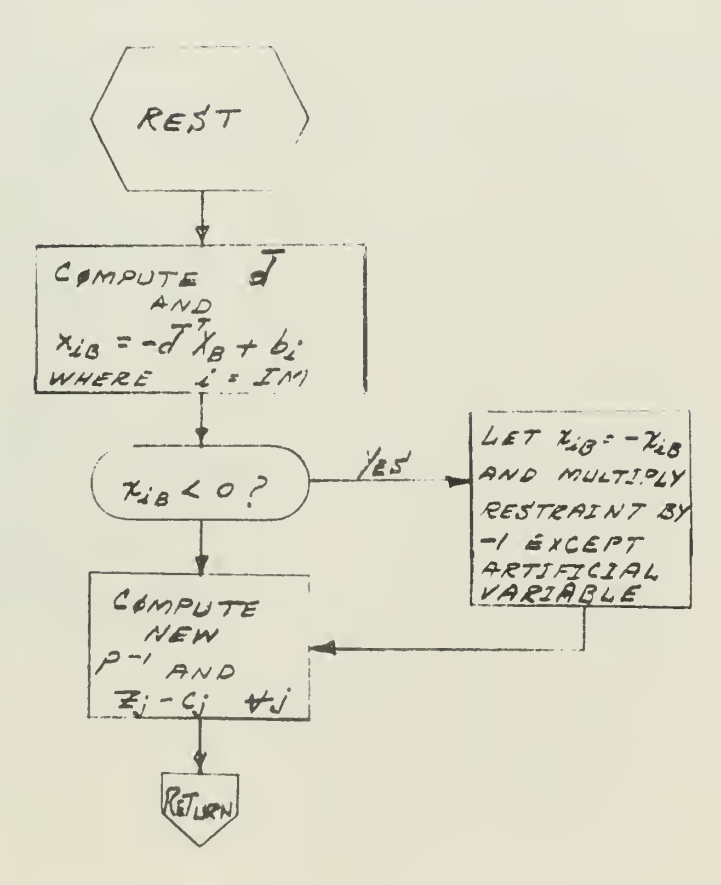

APPENDIX B

 $\epsilon$ 

# FORTRAN LISTING OF THE COMPUTER PROGRAM

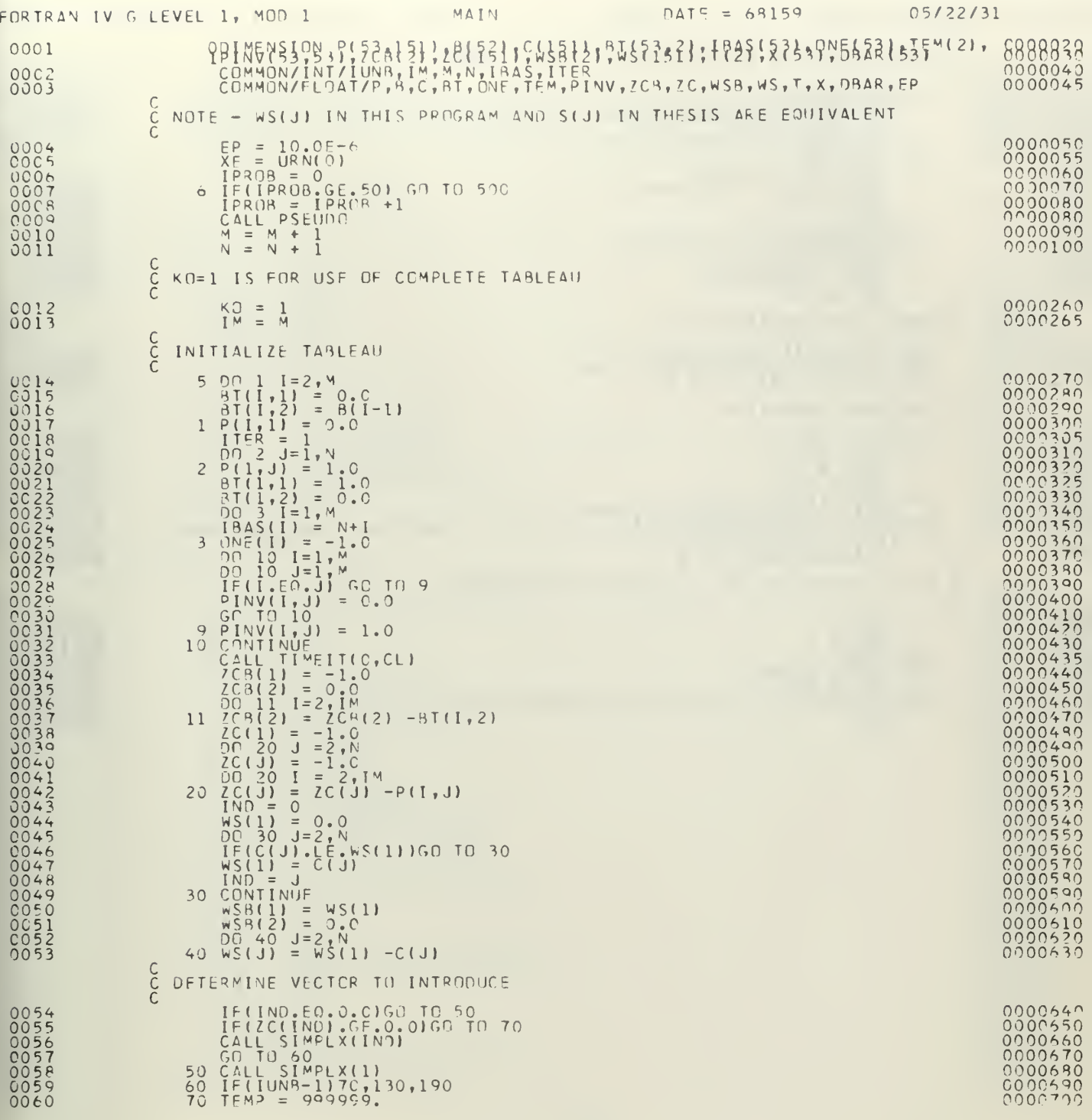

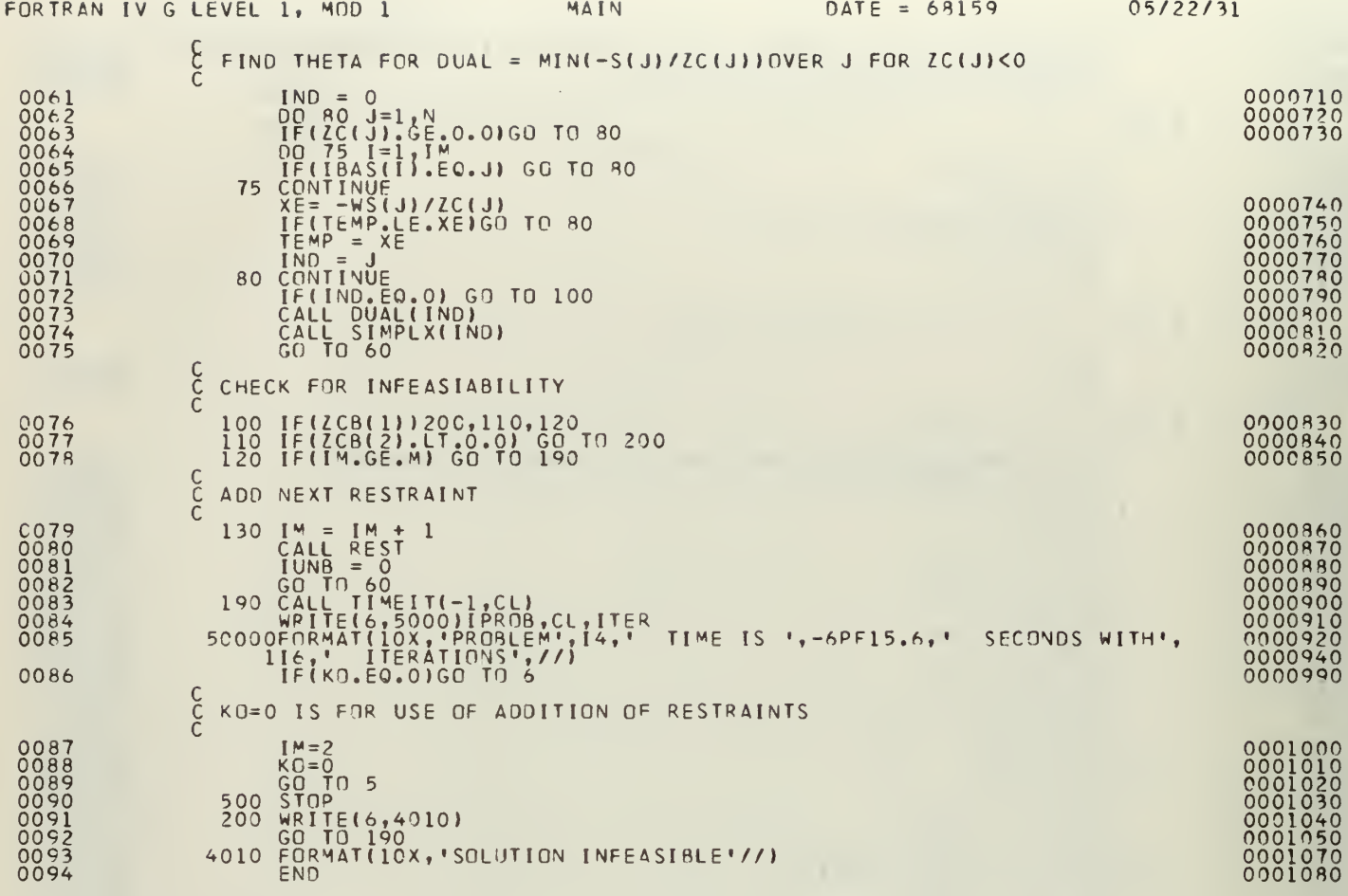

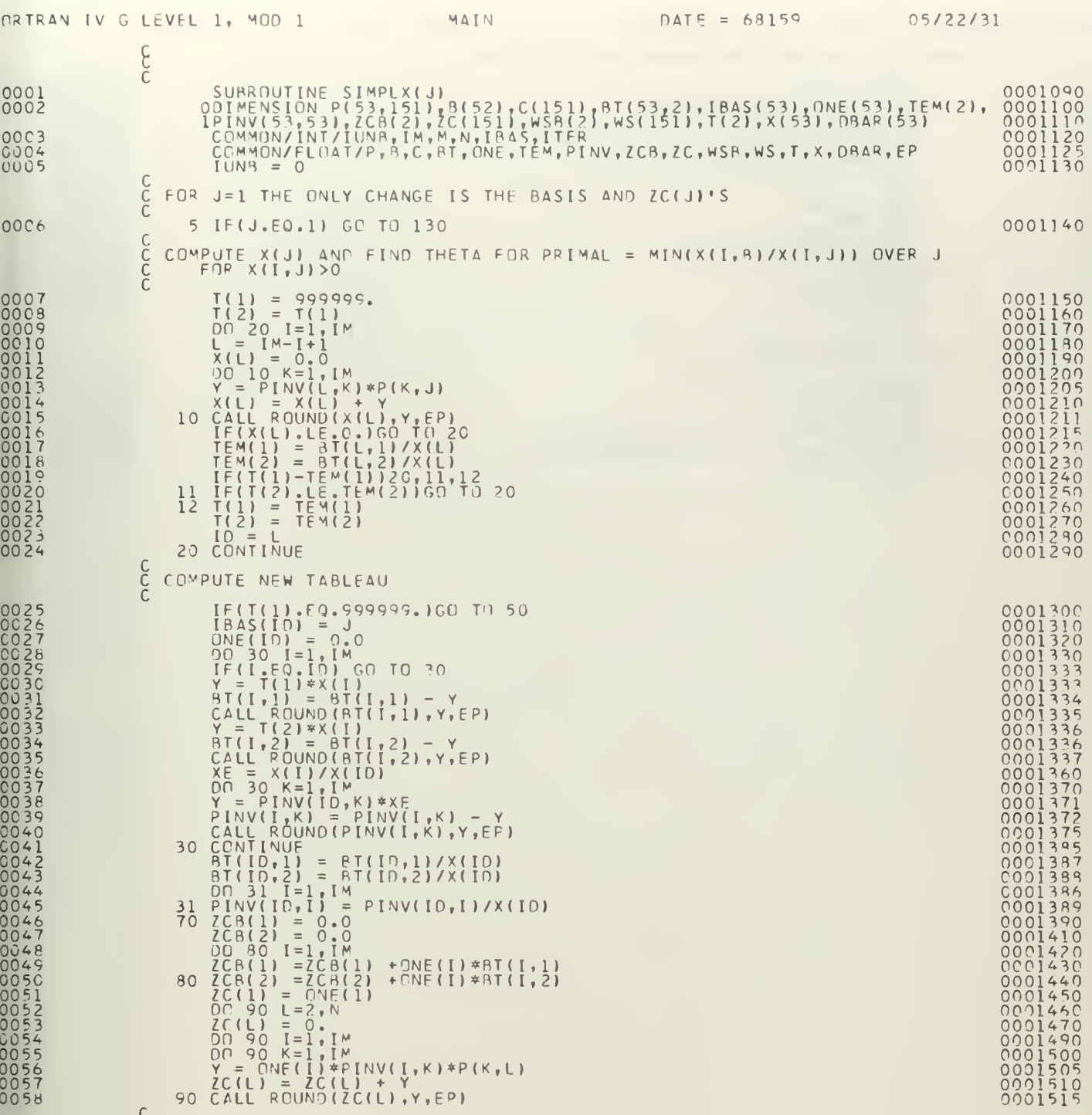

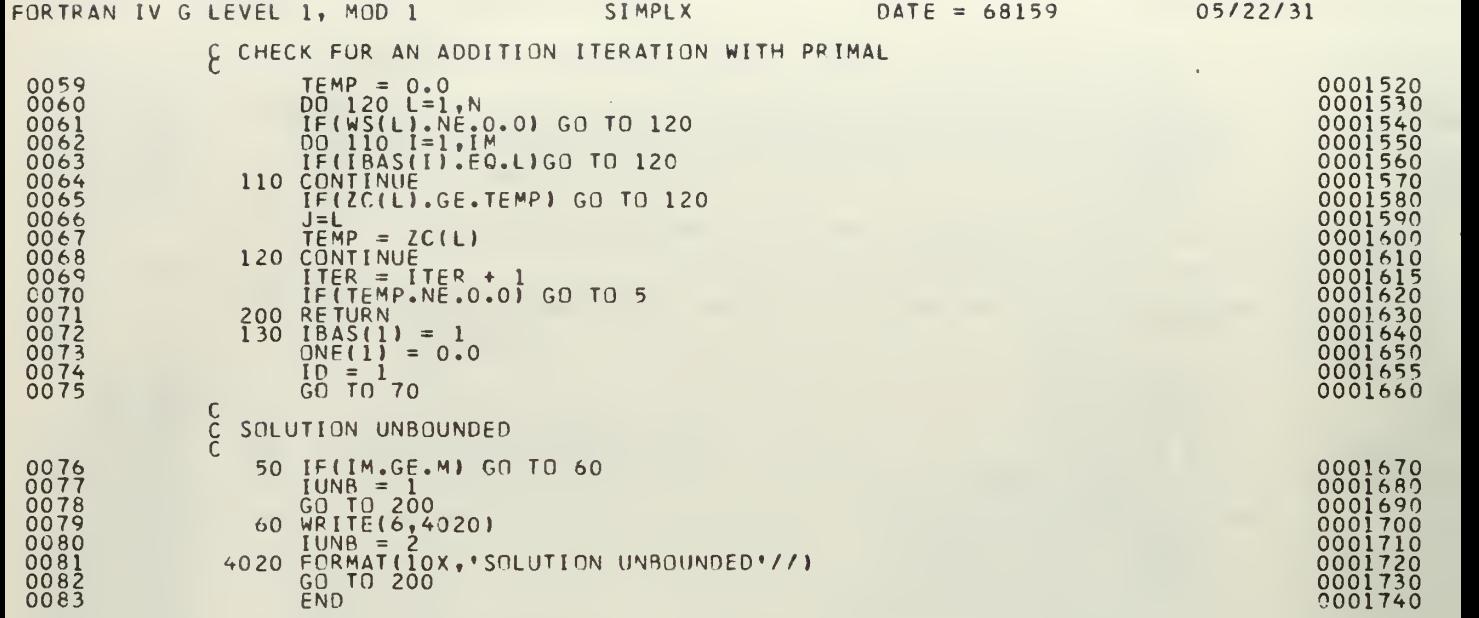

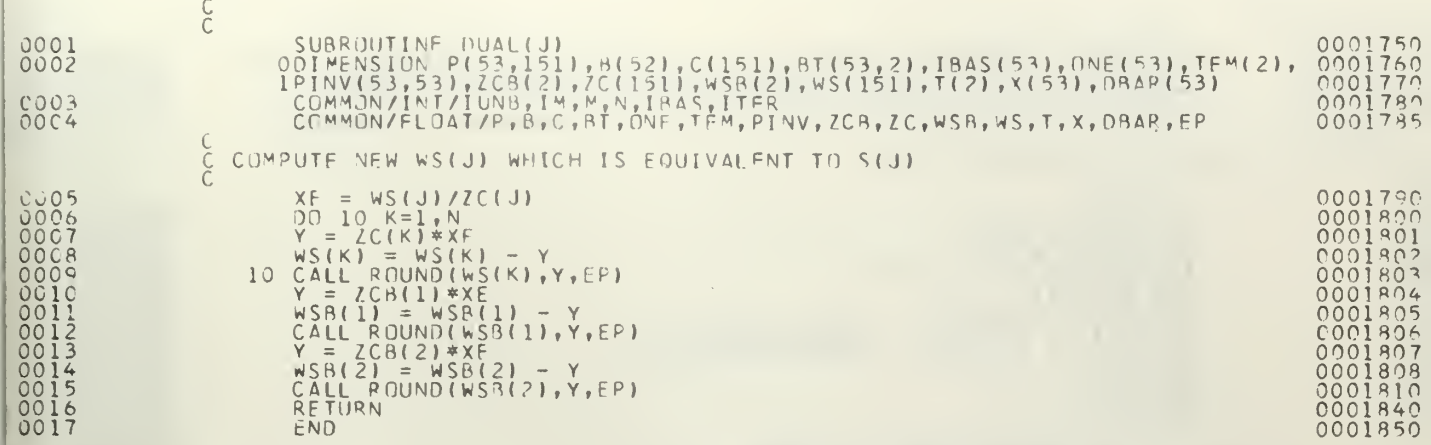

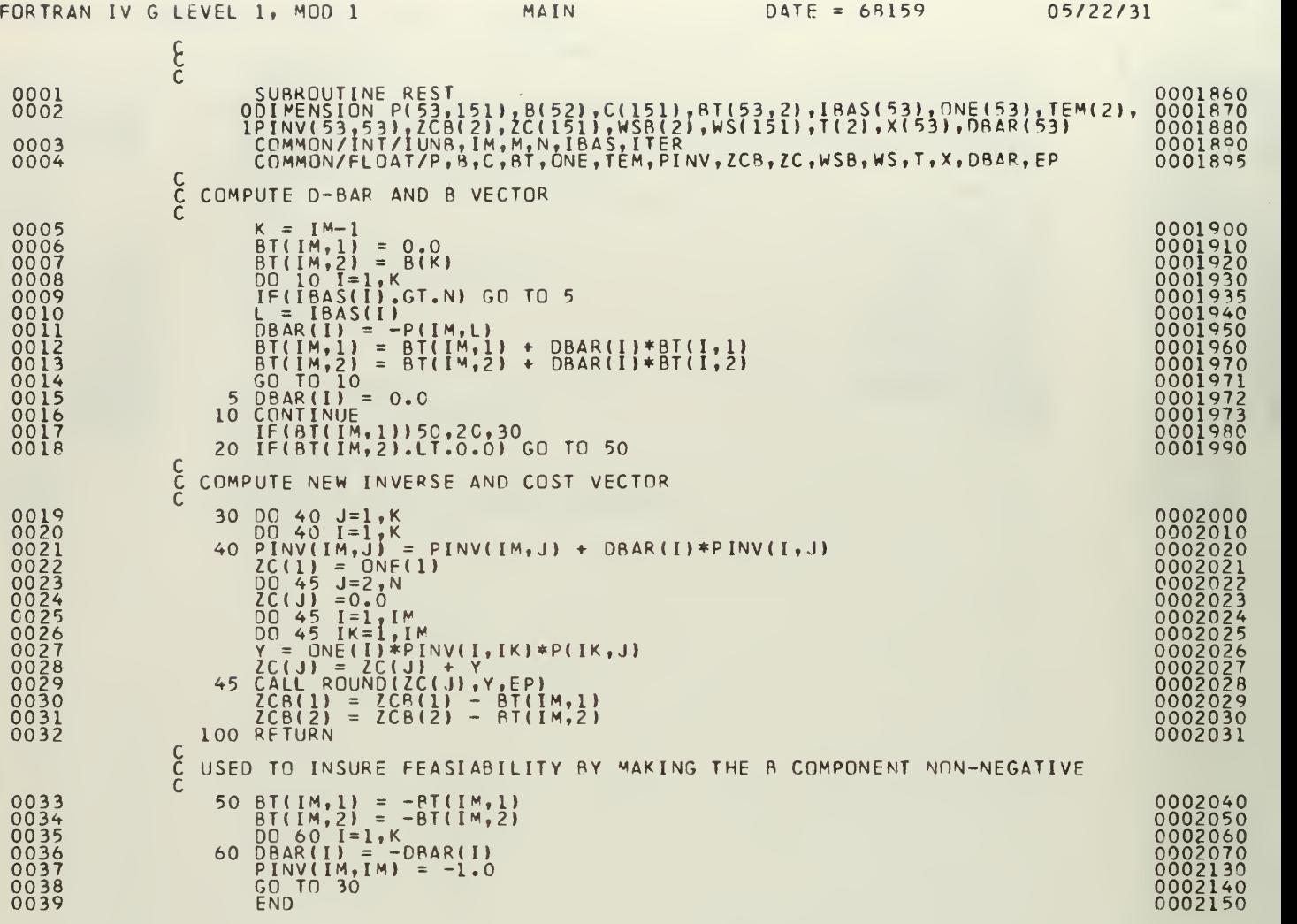

 $\bar{z}$ 

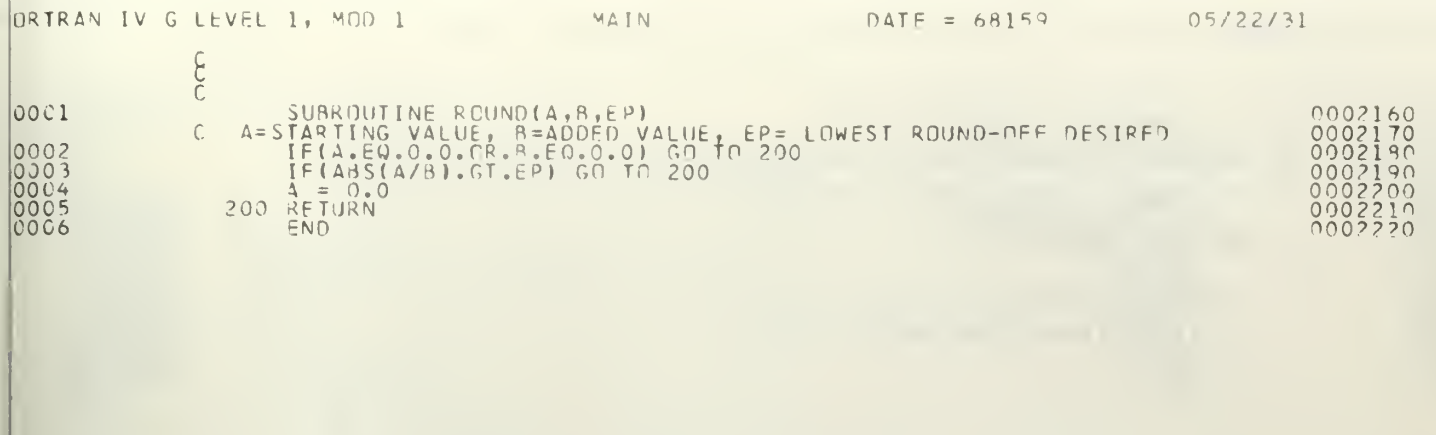

# FORTRAN IV G LEVEL 1, MOD 1 MAIN DATE = 68159 05/22/31

 $\epsilon$ 

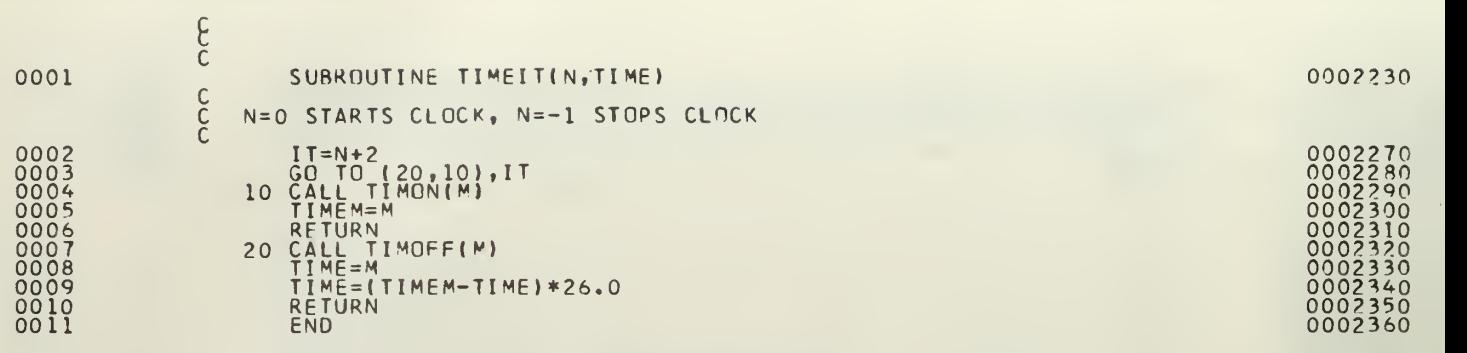

J.

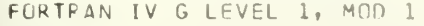

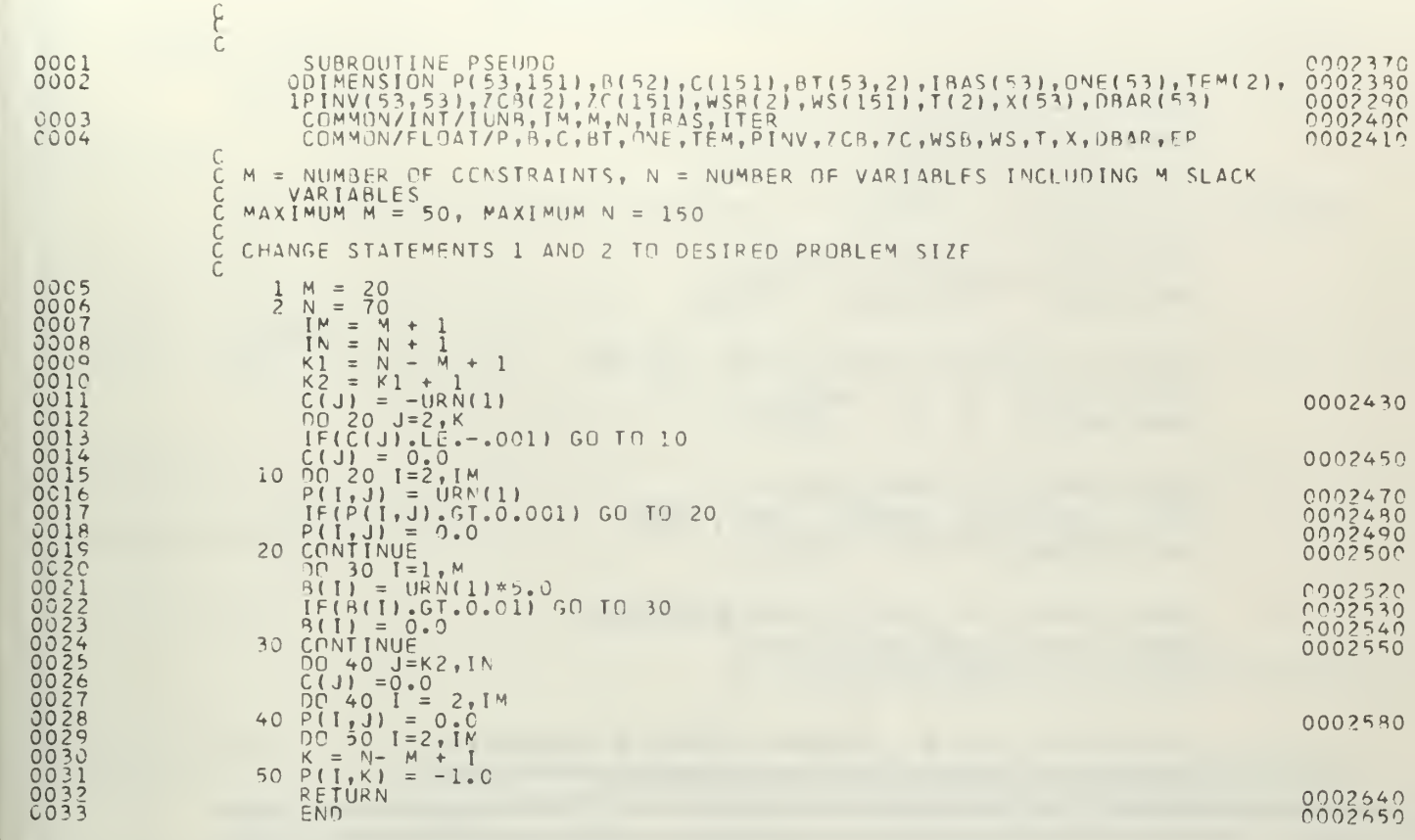

# INITIAL DISTRIBUTION LIST

 $\overline{a}$ 

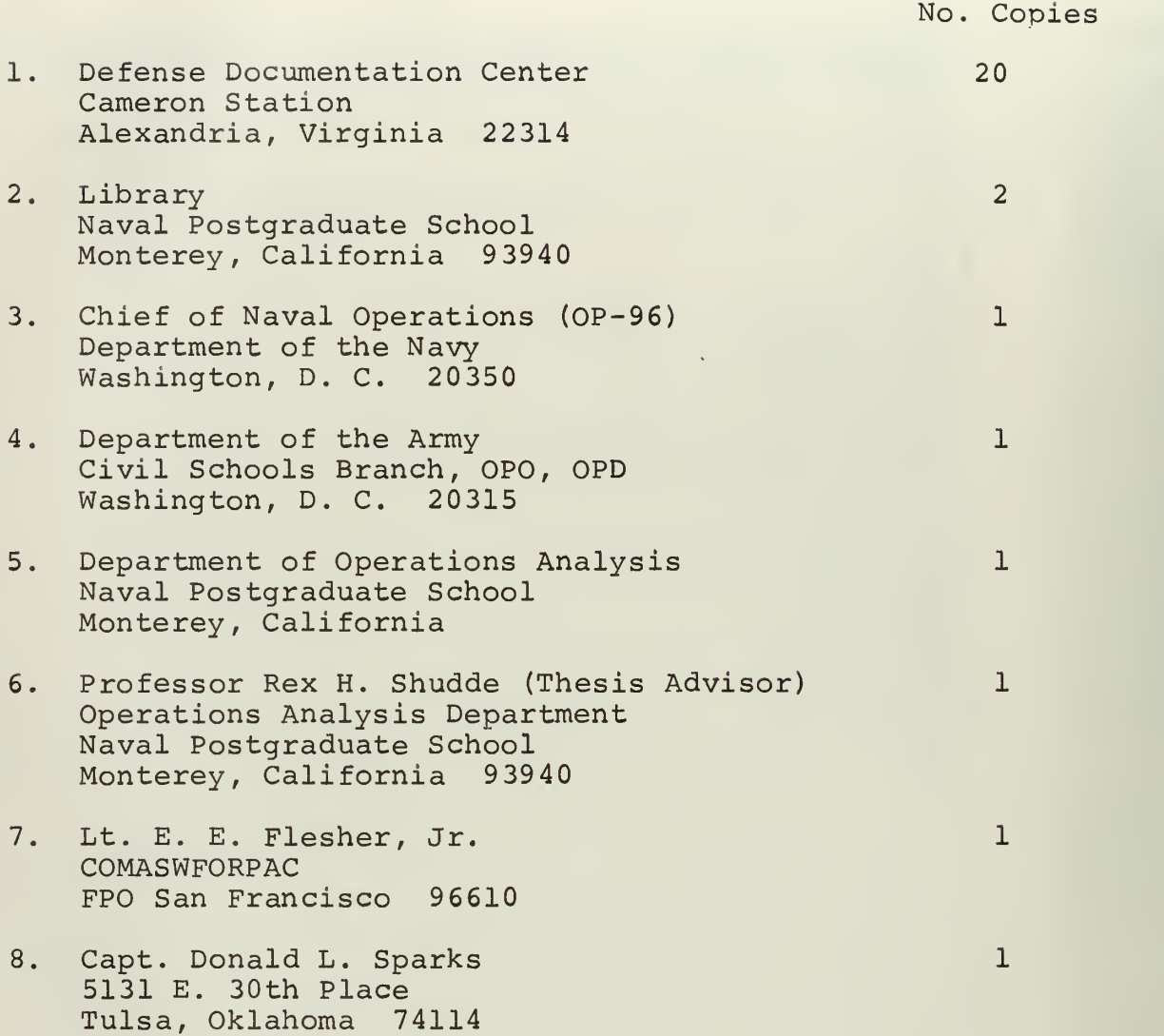

Unclassified<br>Security Classification

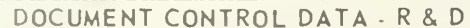

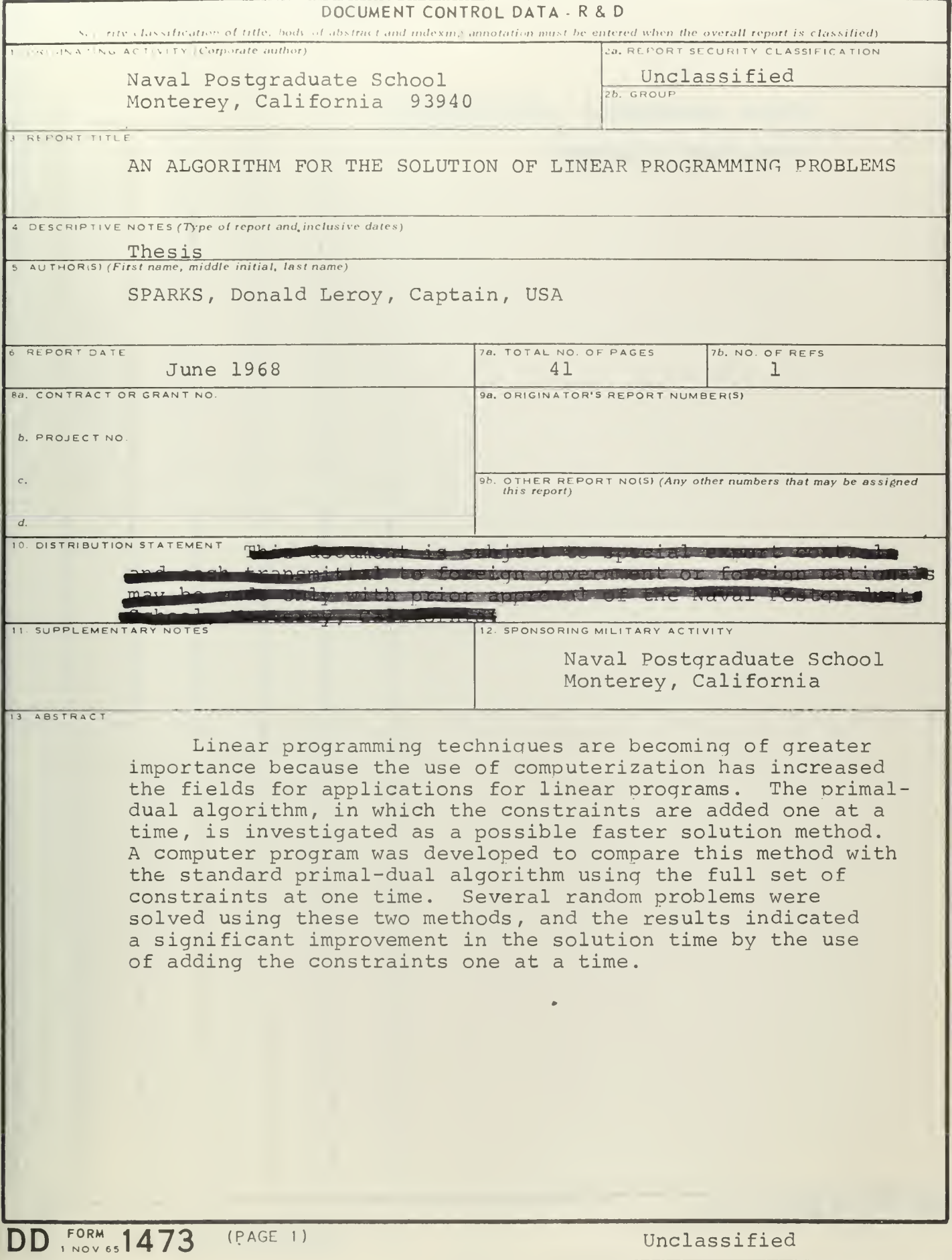

A- <sup>3</sup> 1408

Unclassified

Security Classification

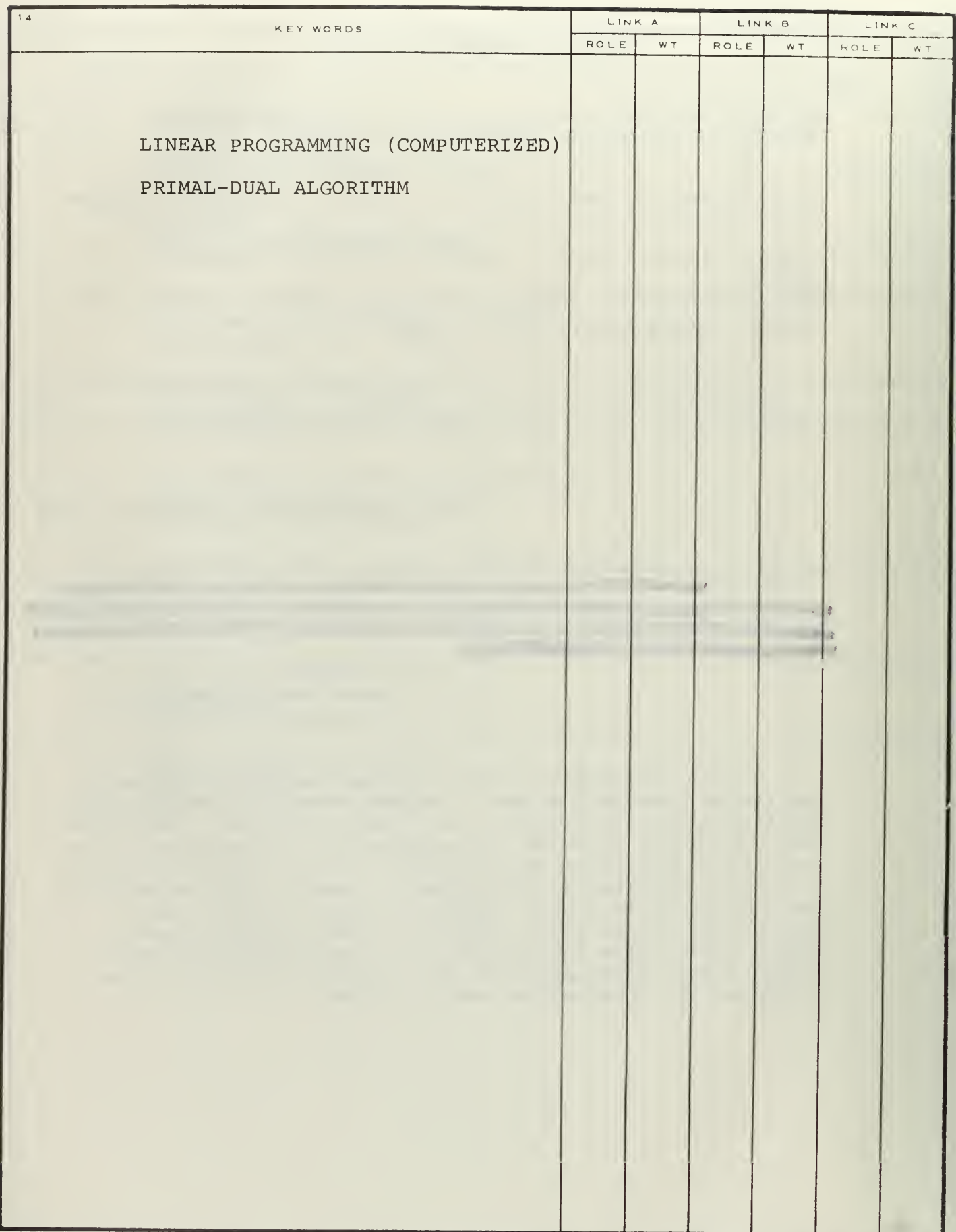

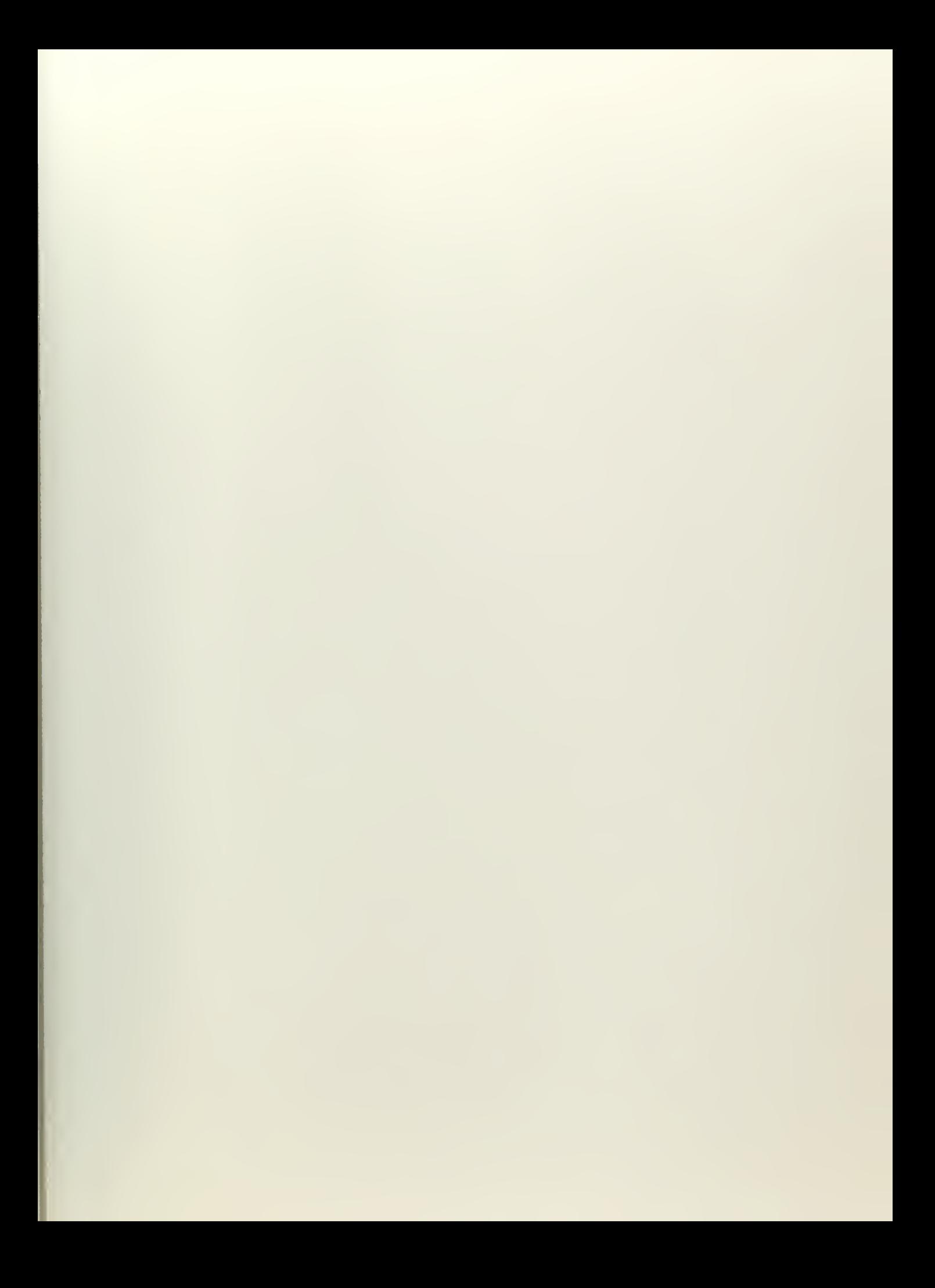

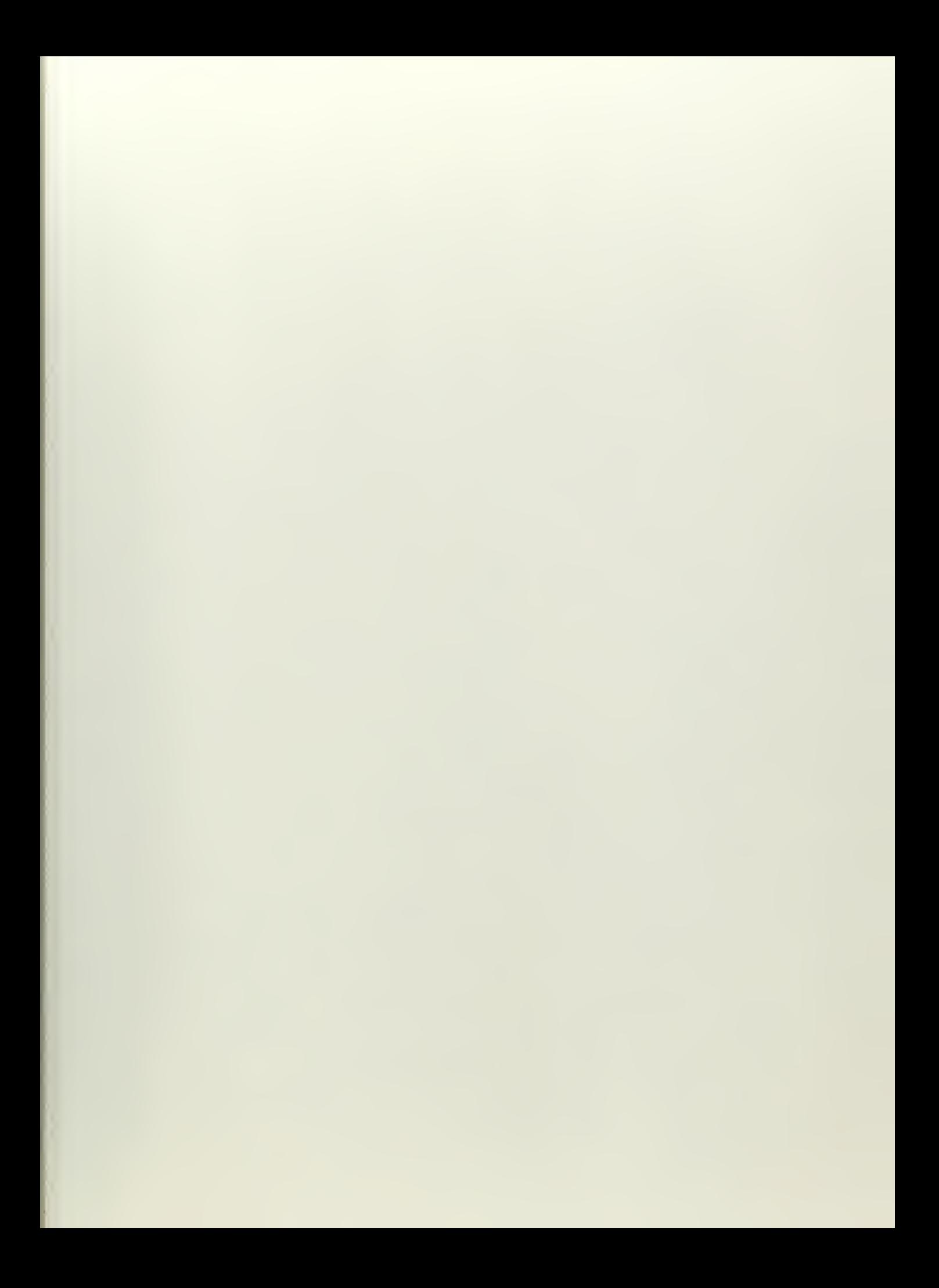

 $\epsilon$ 

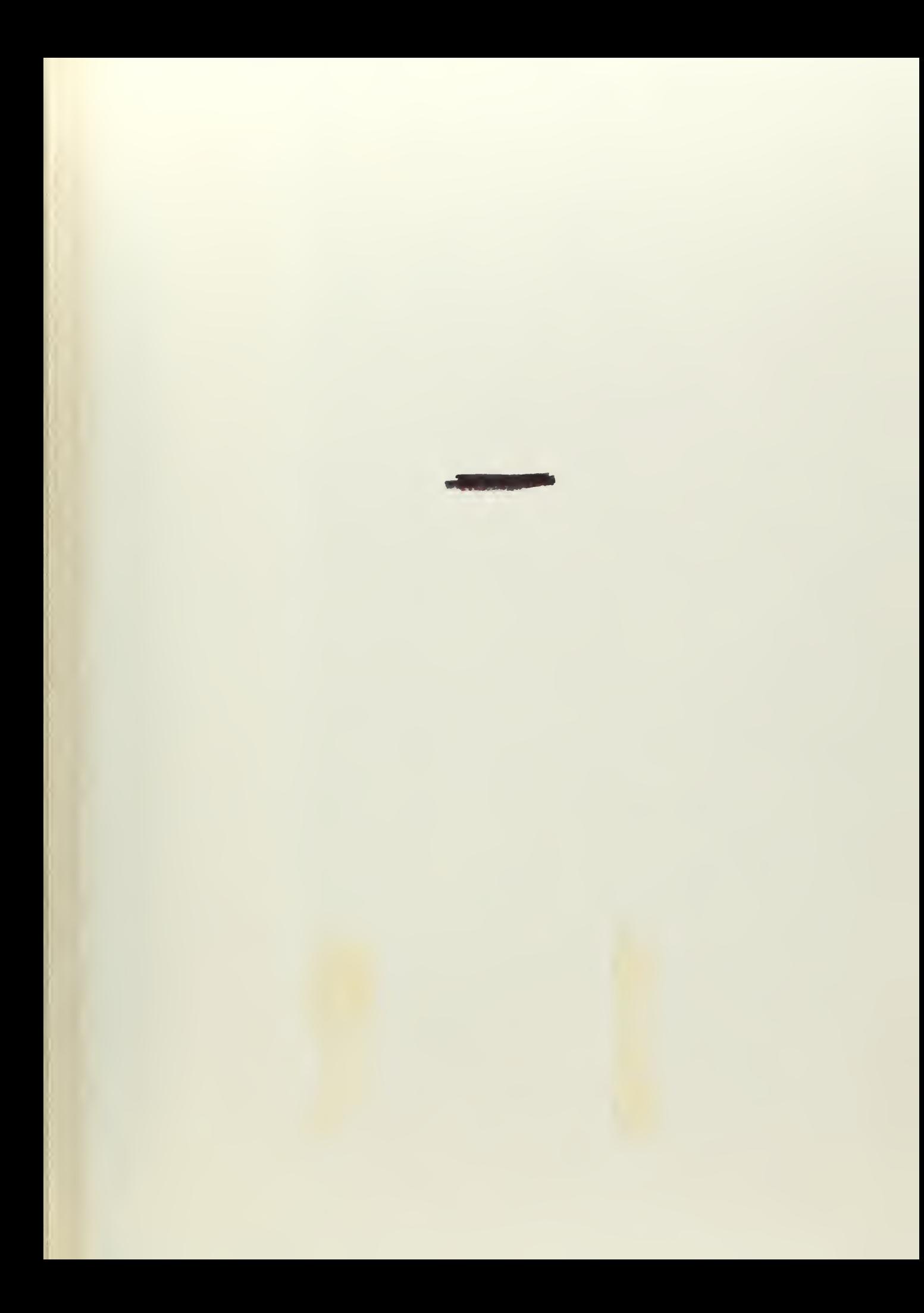

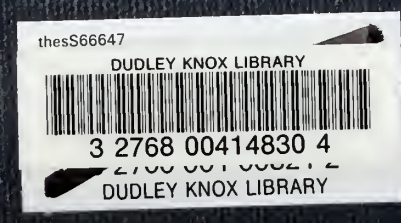